# CSPP and IMAPP Real-Time Processing Serving Alaska

Scott Macfarlane Geographic Information Network of Alaska International Arctic Research Center University of Alaska Fairbanks

> scott@gina.alaska.edu <https://github.com/gina-alaska/>

# <mark>▲ Geographic Information</mark><br>▼ N e t w o r k o f A l a s k a www.gina.alaska.edu

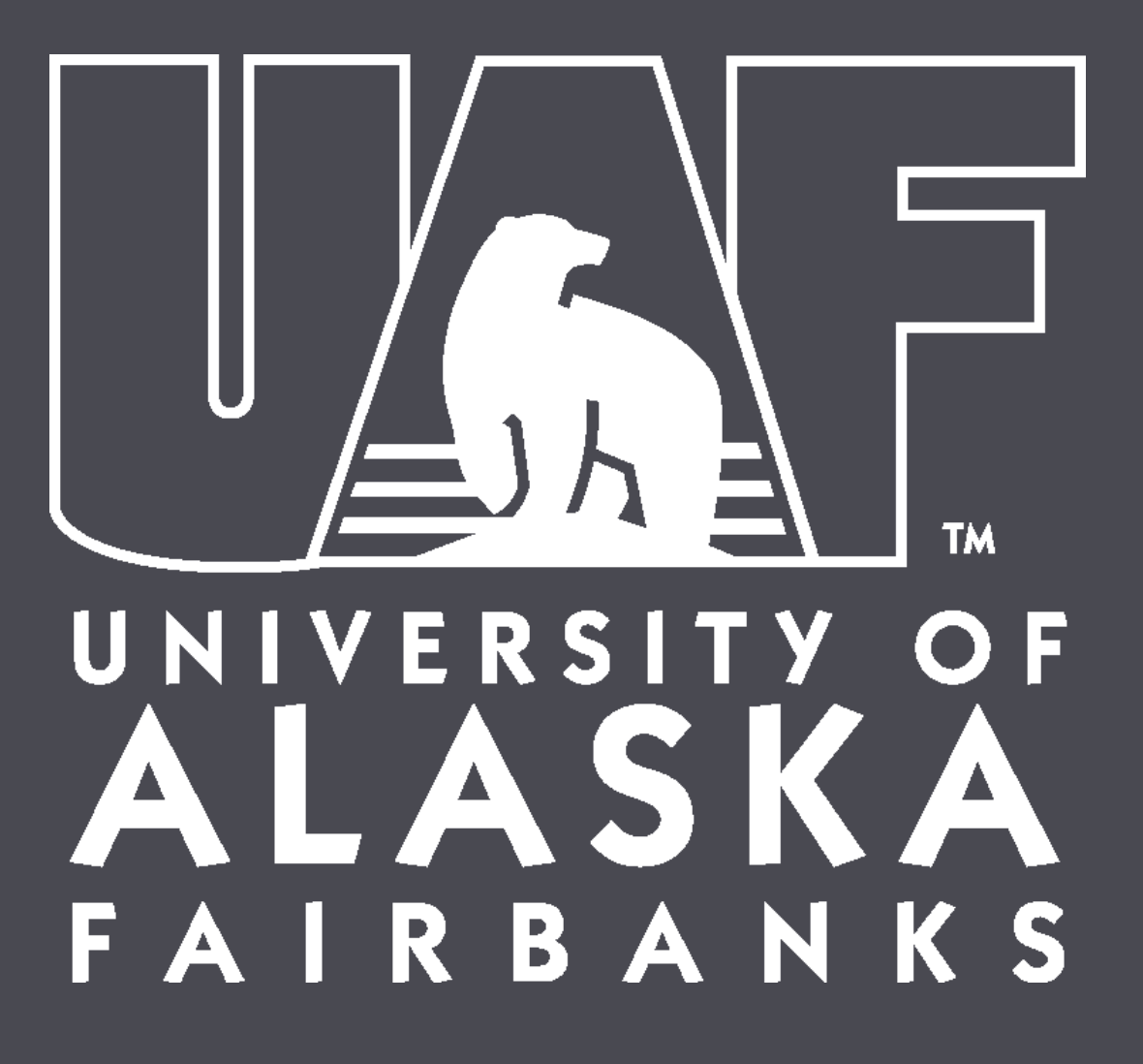

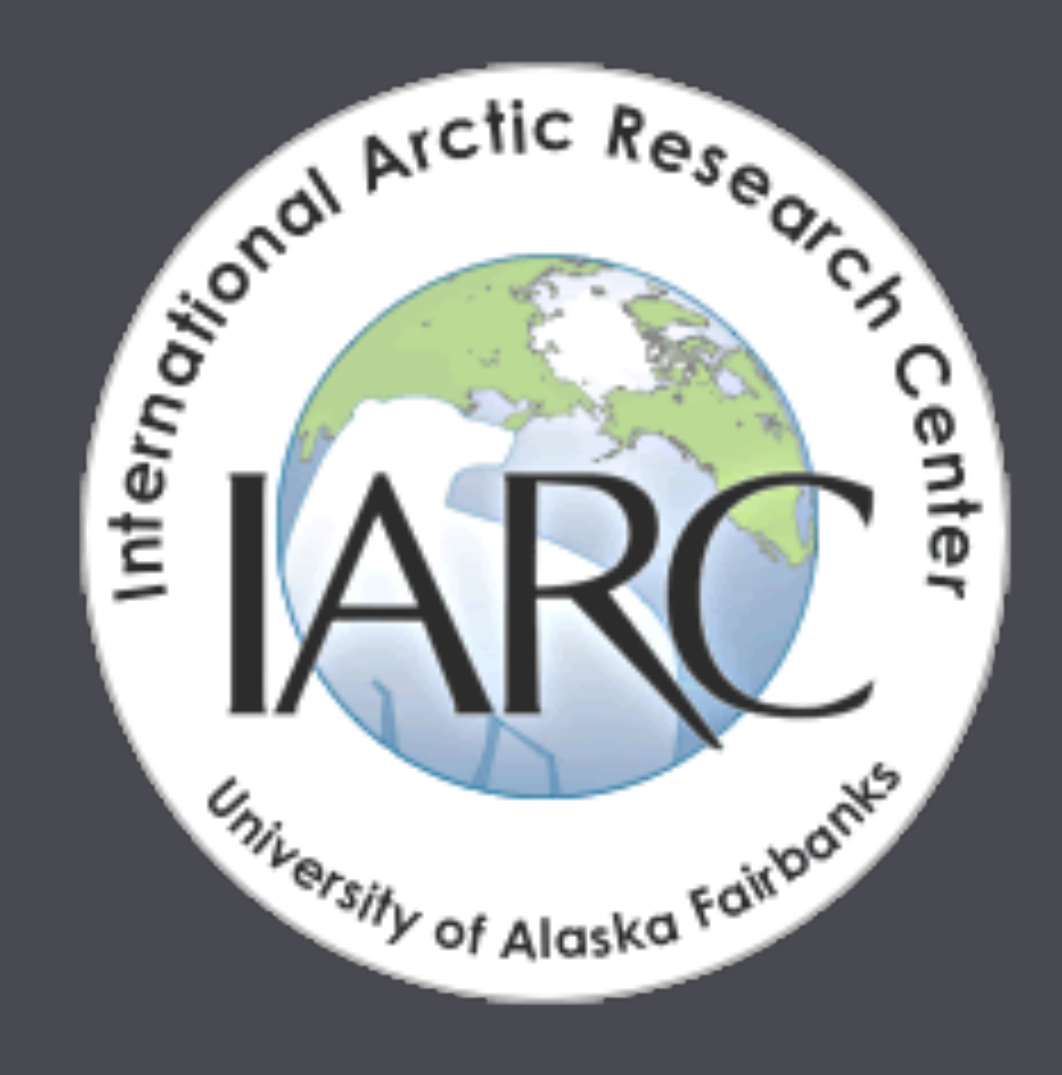

### UAF-GINA 14 Staff

### Rich\*, Jess\*, Scott, Jason, Jiang, Cheryl, Pete, Greg, Jay, Will, Eric Mark\*\*, Tom, Dayne

\* UAF-GINA folks deployed in Anchorage \*\* The New Guy

### Data Reception

Data Serving

Research

Application Development

Metadata

### What does GINA do?

Support

Web Development

QA/QC

Data Archival

Project Management

Data Processing

**Training** 

# Things we like to use

Ruby on Rails Git/GitHub **JQuery** OpenLayers/proj4js PostgreSQL/PostGIS GDAL/OGR/Proj4 MongoDB QGIS **MapServer** Solr Redis Chef Sensu And many more...

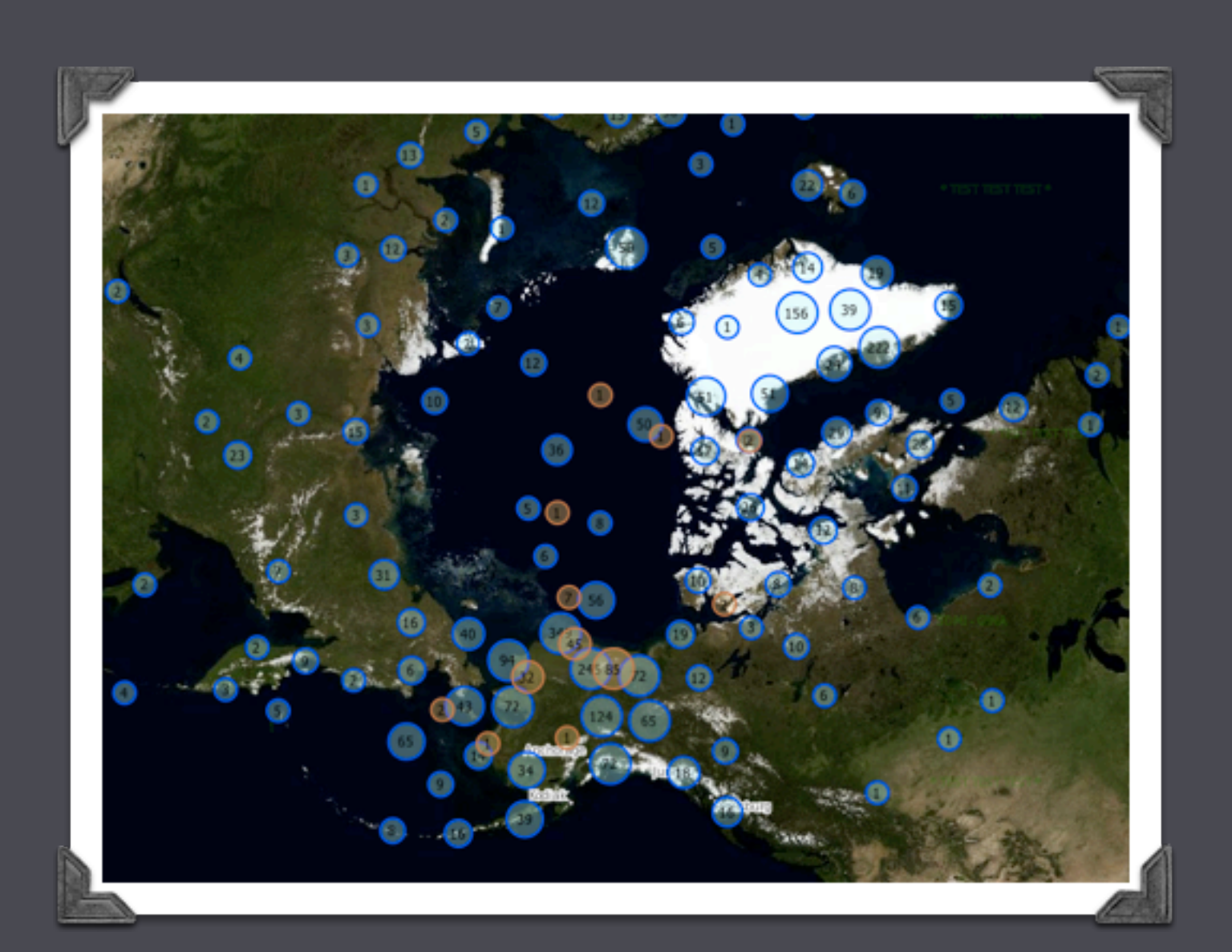

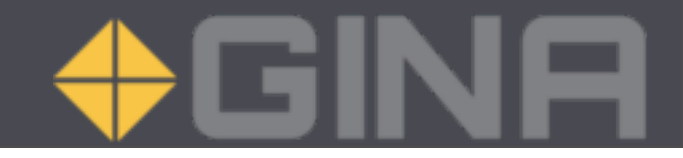

## GINA from 2,312,990 ft.

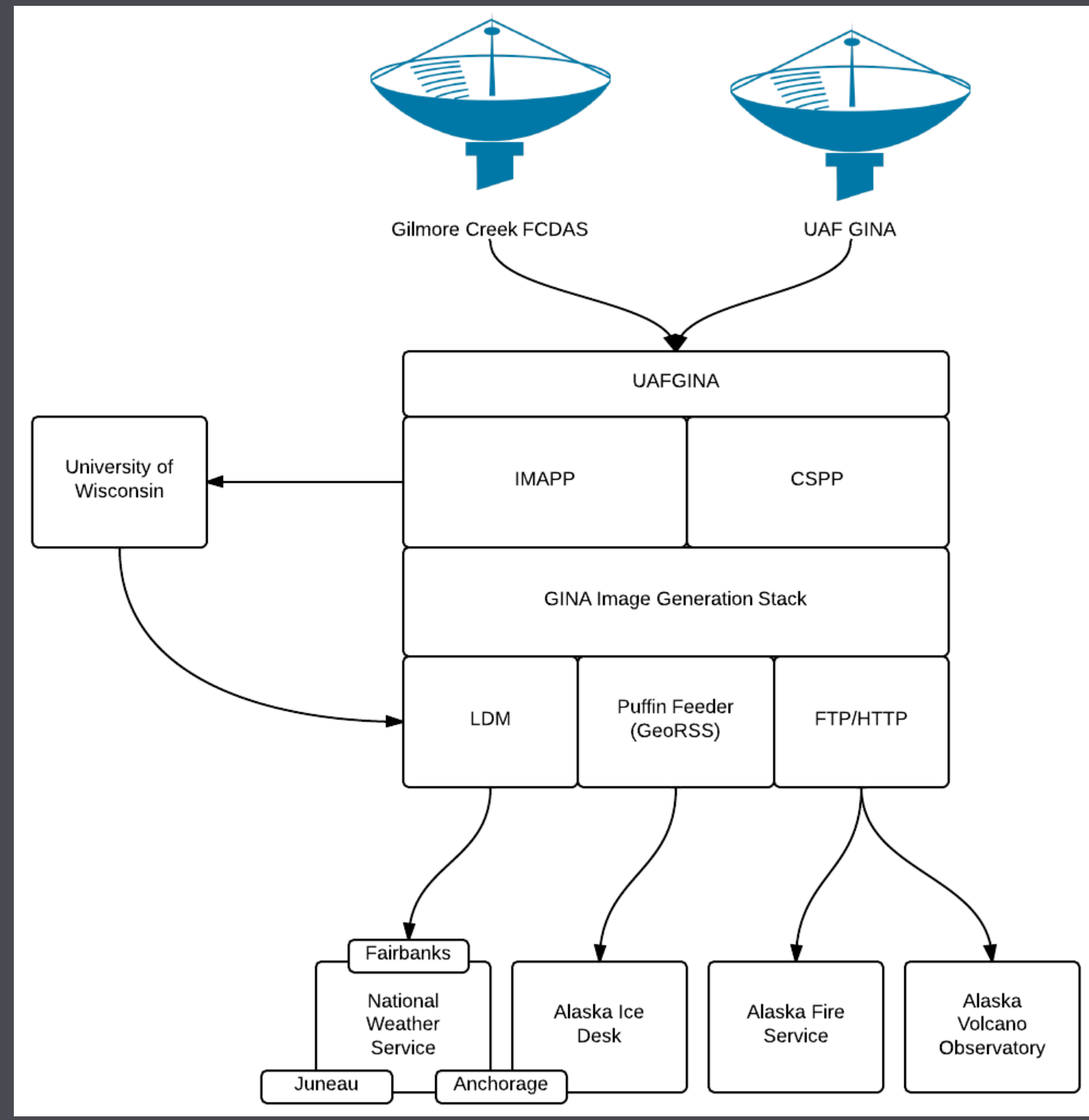

# Data Reception

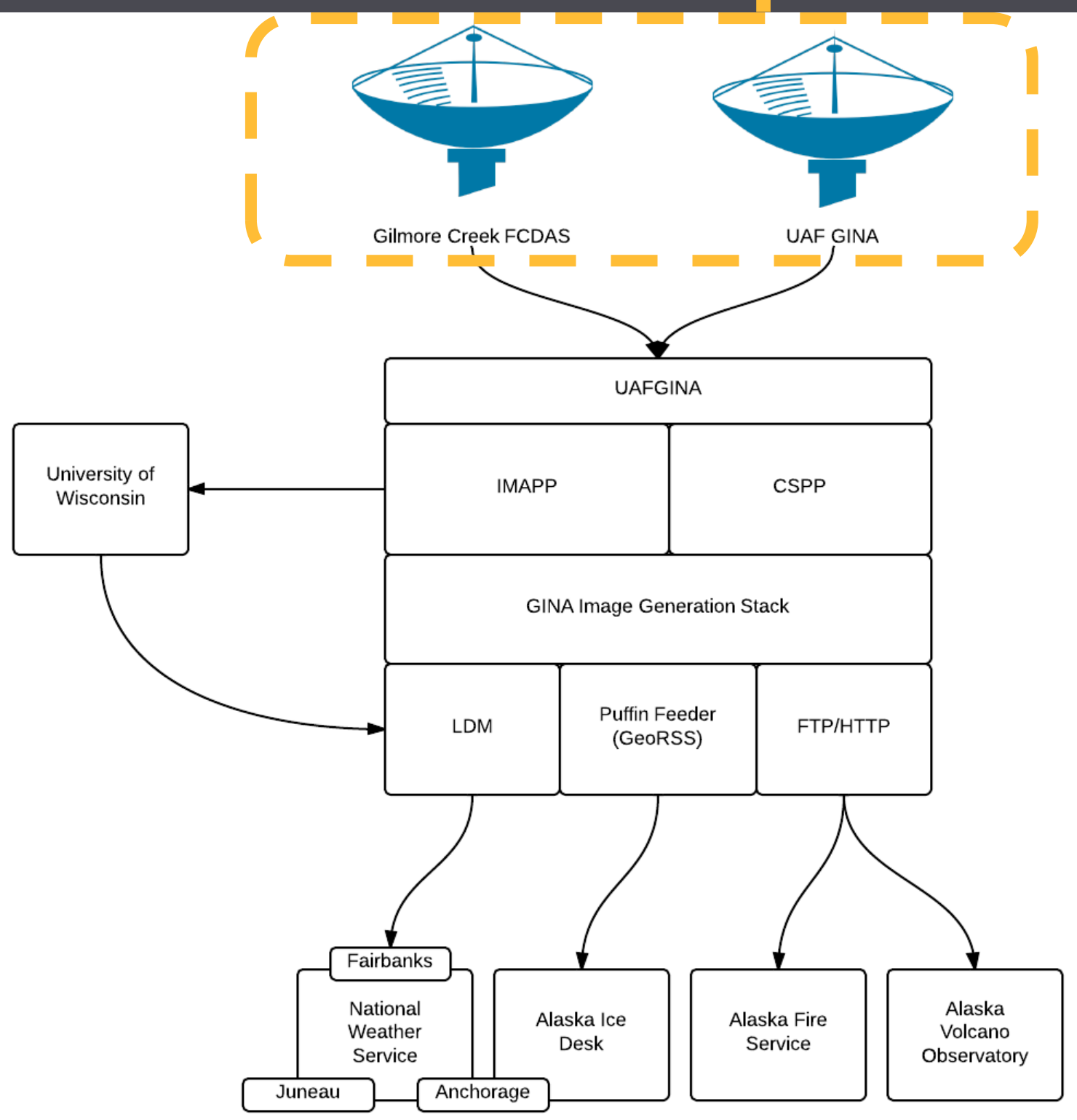

### Direct Reception

SNPP **Terra** Aqua

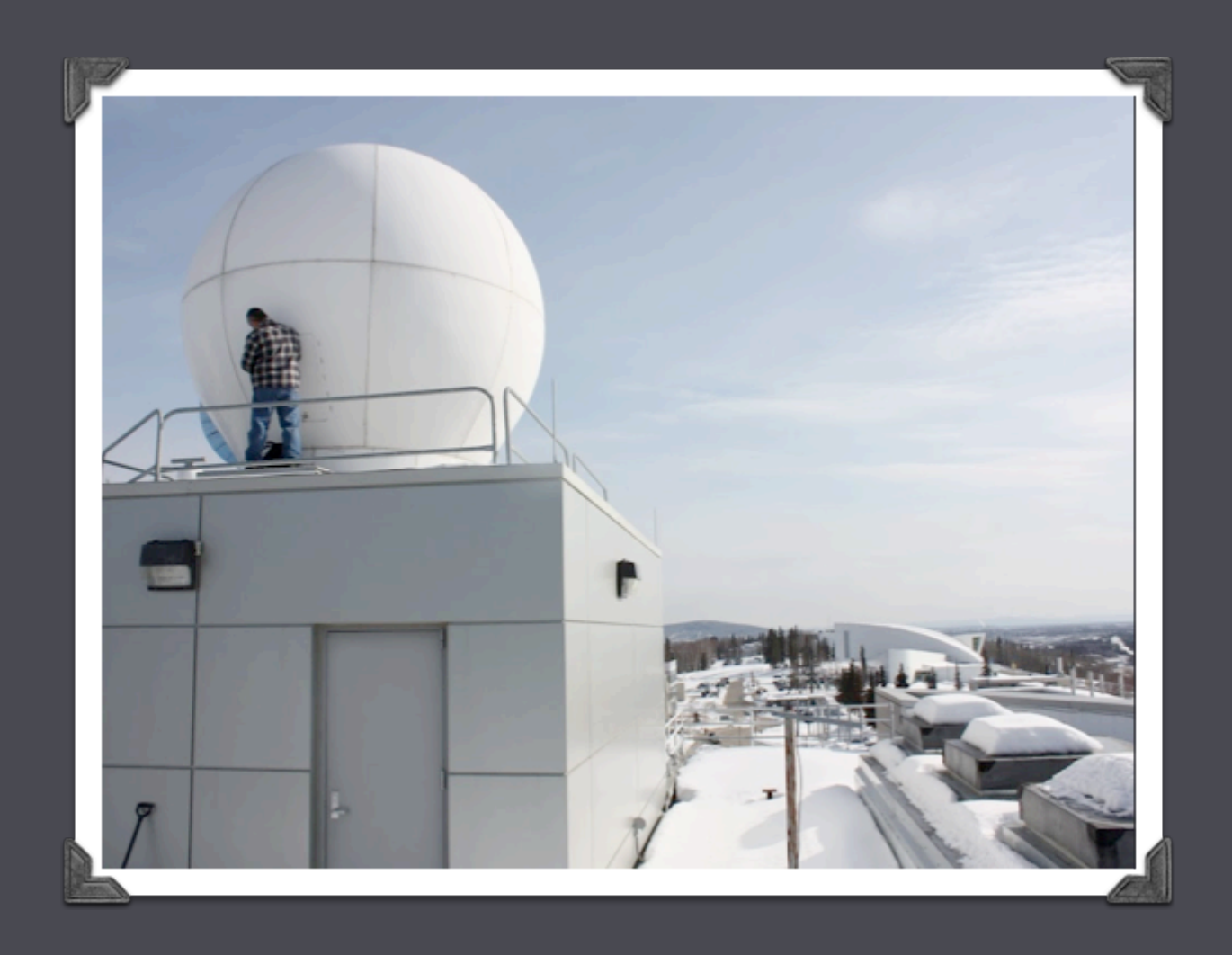

### NOAA/NESDIS FCDAS (Gilmore Creek) Partnership

AVHRR Aqua **Terra** 

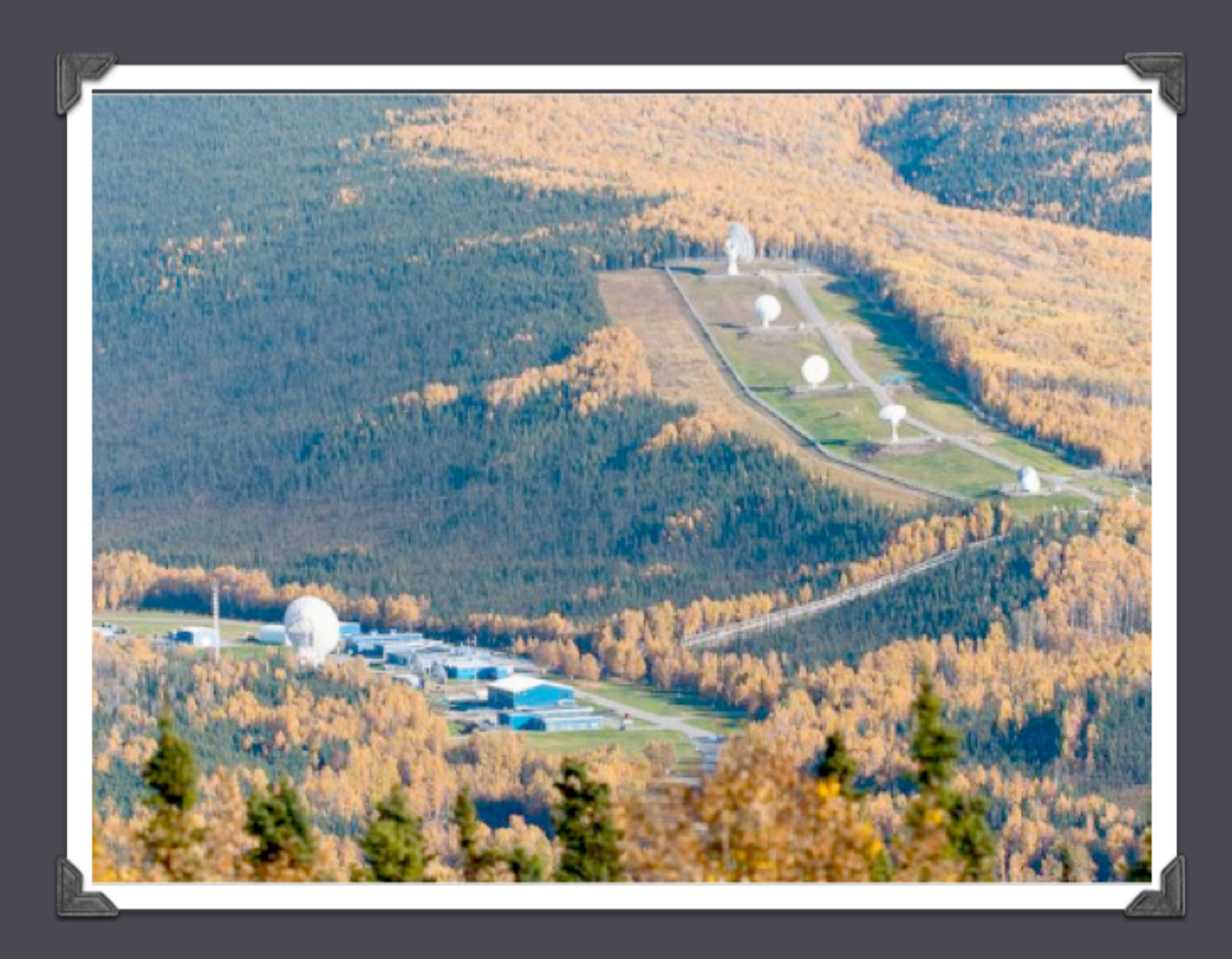

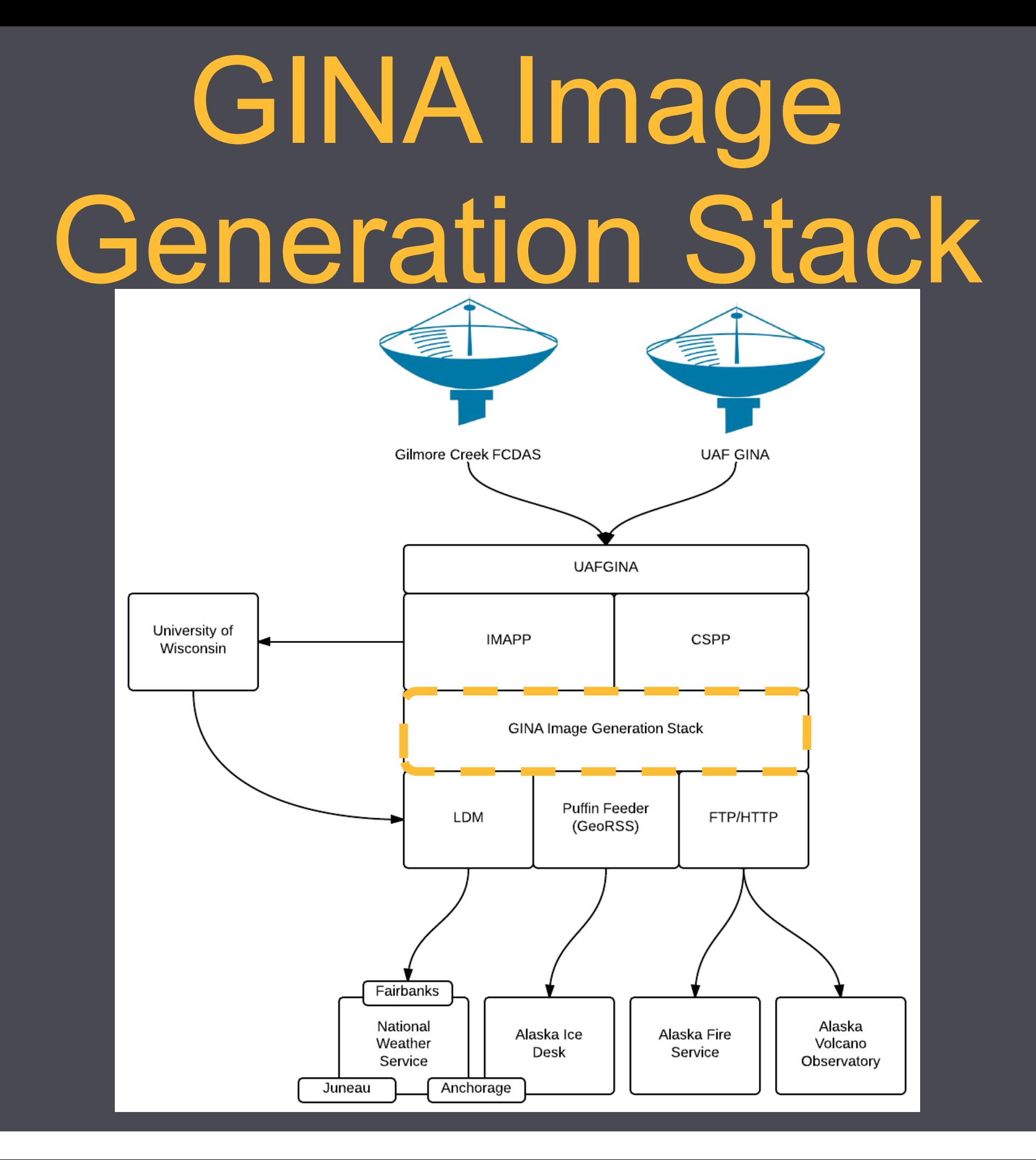

# GINA Image Generation Stack

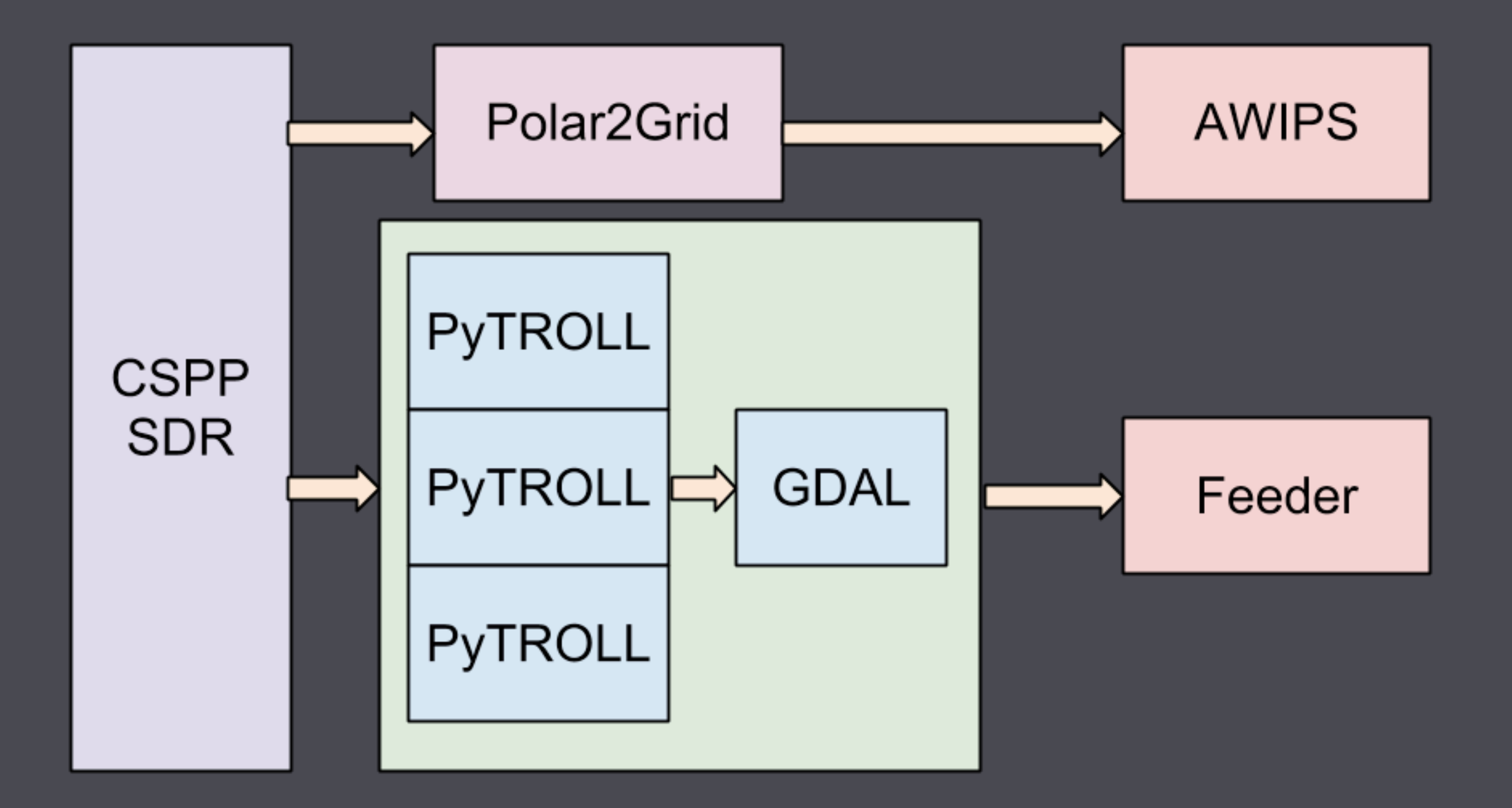

## Dan's GDAL Tools

https://github.com/gina-alaska/dans-gdal-scripts

### **gdal\_contrast\_stretch**

Contrast stretch and conversion from 8,16-bit or floating point to 8-bit

### **gdal\_dem2rgb**

Generate hillshaded images from DEMs

### **gdal\_get\_projected\_bounds**

Project a polygon and return its bounding rectangle

### **gdal\_landsat\_pansharp**

Pansharpening - works best for Landsat 7 images

### **gdal\_list\_corners**

Prints raster geocode information in YAML format (similar to gdalinfo but gives YAML)

### **gdal\_merge\_simple**

Merge individual bands into a single GeoTIFF image (8-bit only)

### **gdal\_merge\_vrt**

Merge individual bands into a single VRT image

### **gdal\_raw2geotiff**

Convert raw binary files into GeoTIFFs

### **gdal\_trace\_outline**

Trace the outline of an image and generate WKT or Shapefile (options exist for cleaning up raggedy edges, can also do feature classification)

### **gdal\_wkt\_to\_mask**

Generate a bitmap of the area covered by a polygon

### Data Distribution

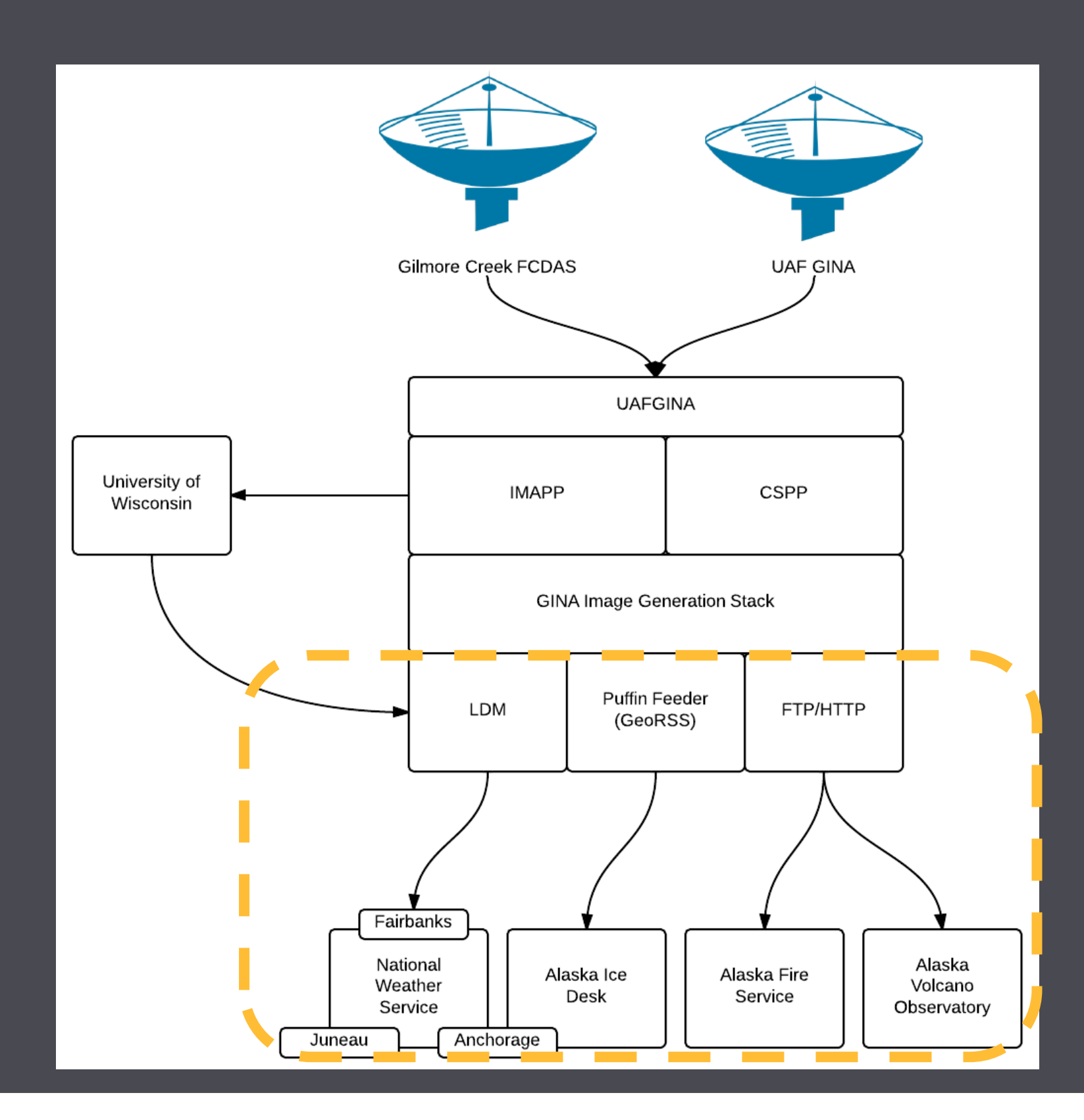

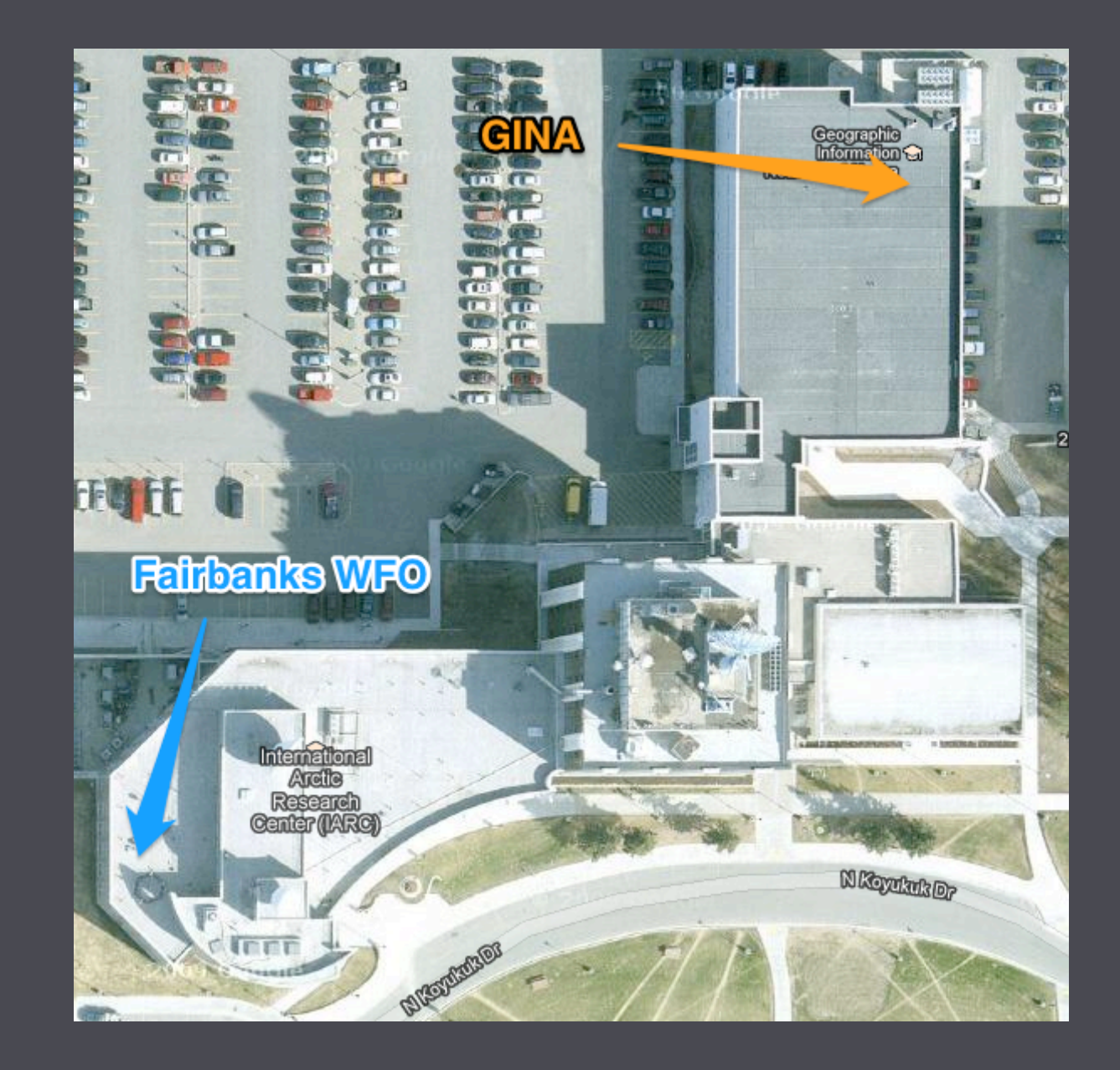

## SNPP data flow

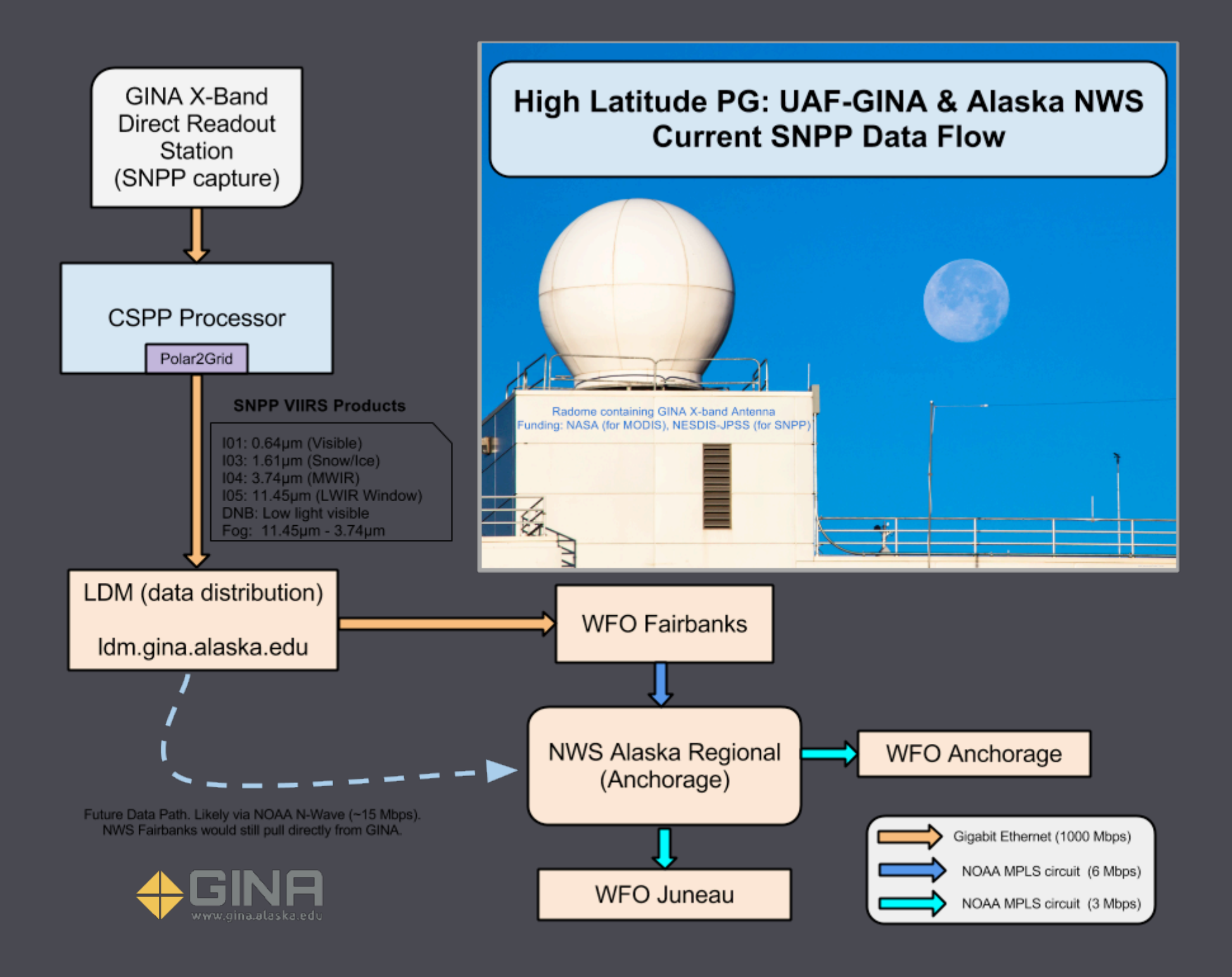

## MODIS data flow

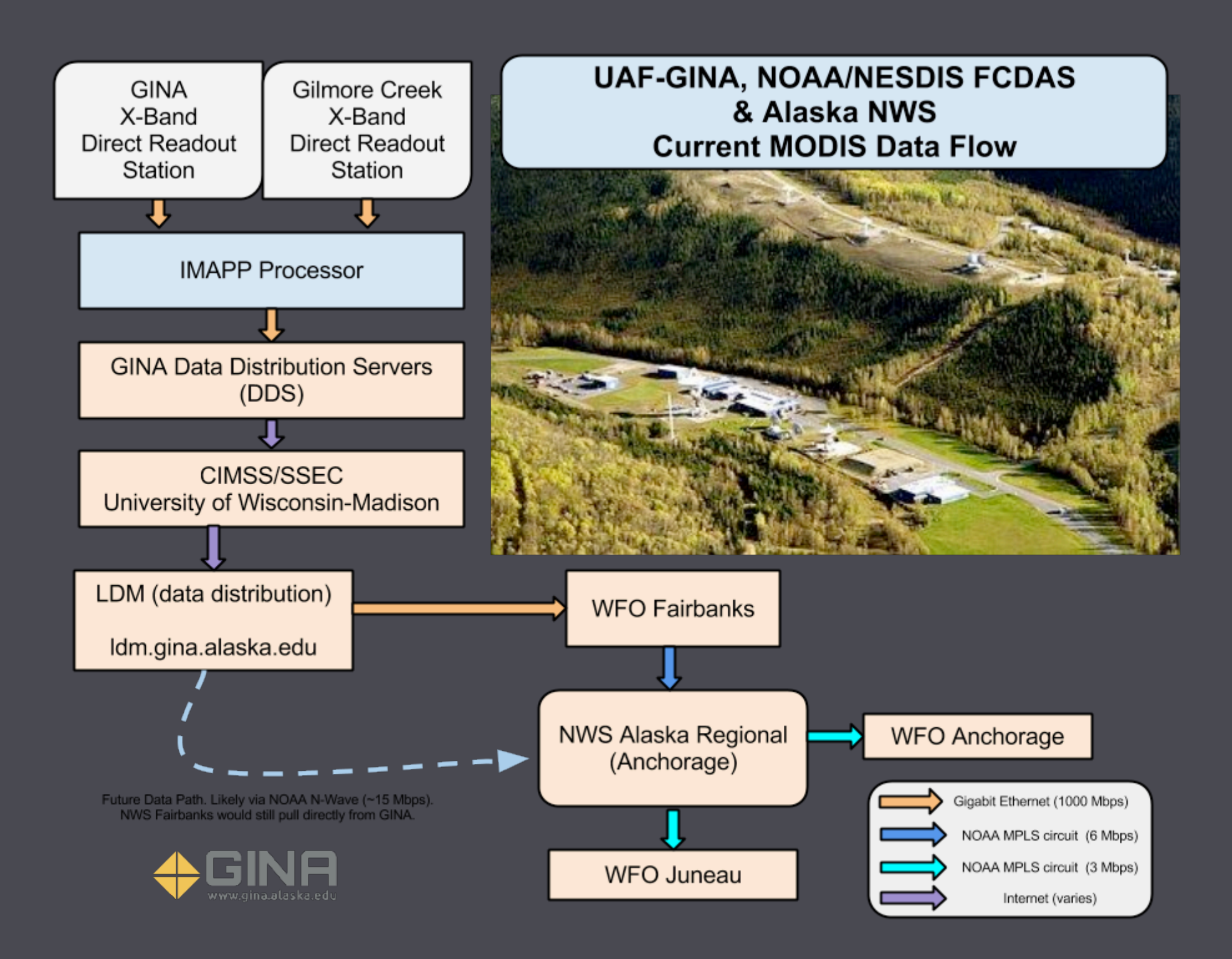

## VIIRS in AWIPS

- 1354Z Jan 24, 2013
- Full moon at 0440Z Jan 27, 2013

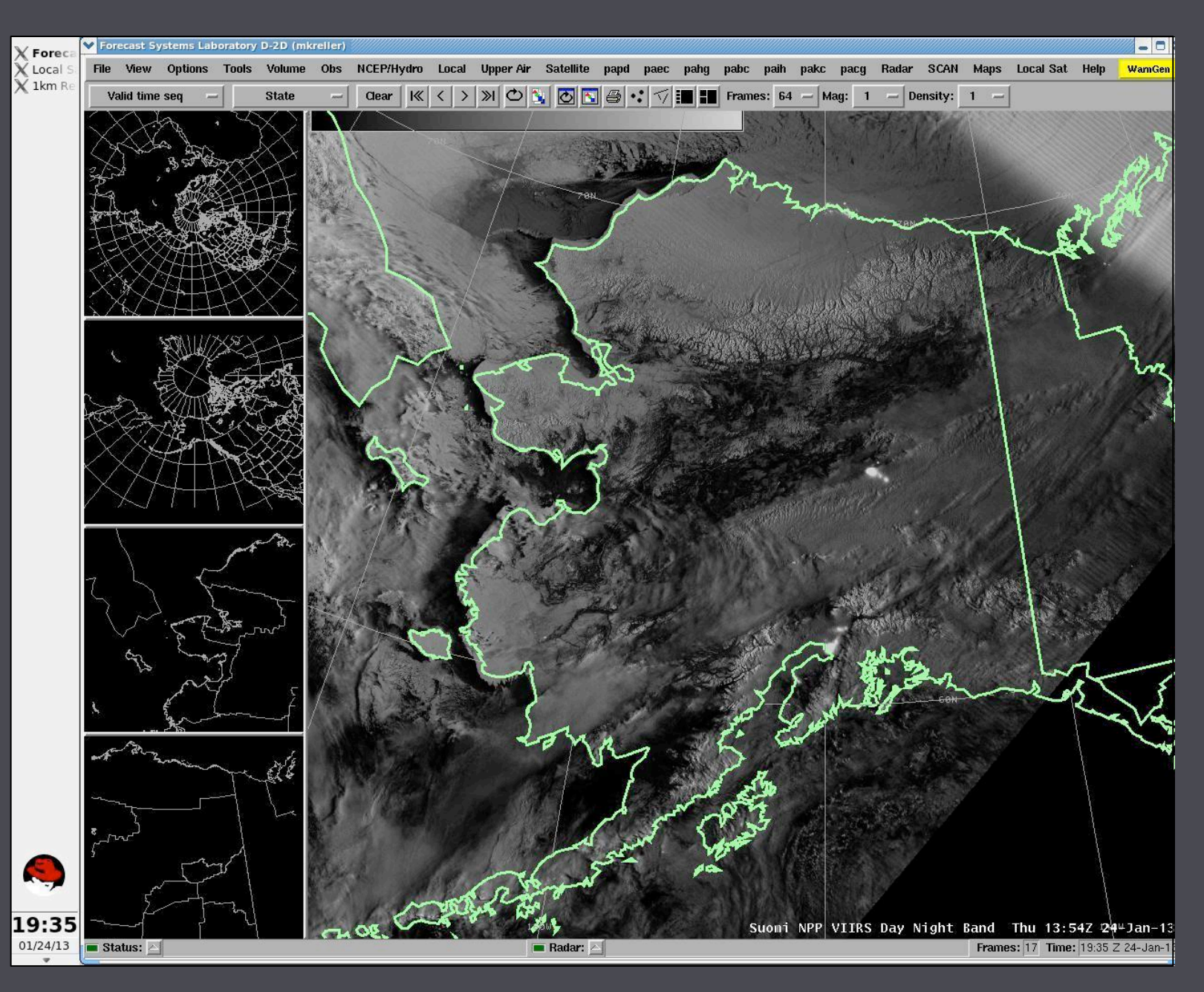

# Feeding puffins

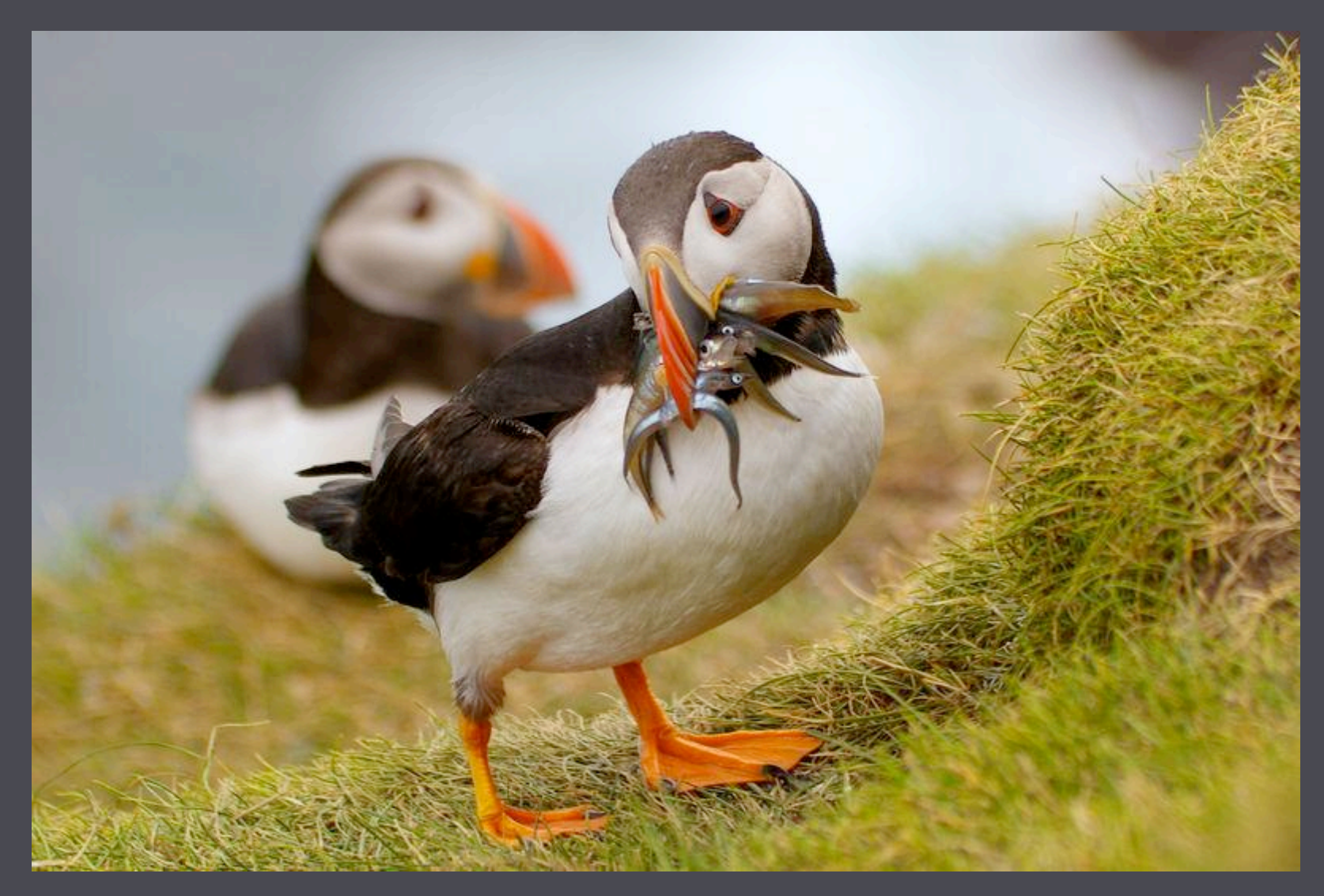

Credit: Harvepino/Shutterstock

# Puffin Feeder: Origins

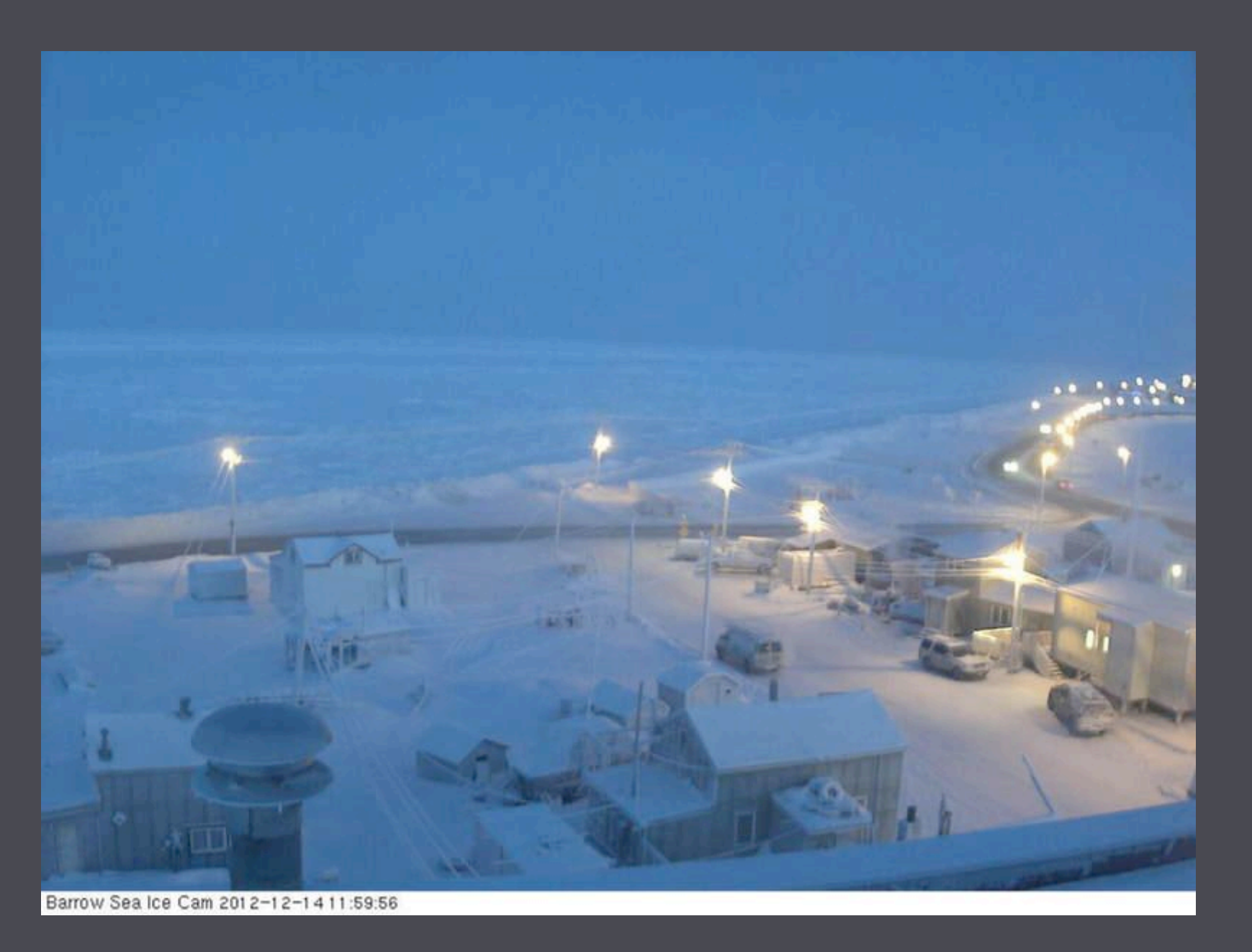

December 14, 2012 11:59AM

## Puffin Feeder: Origins

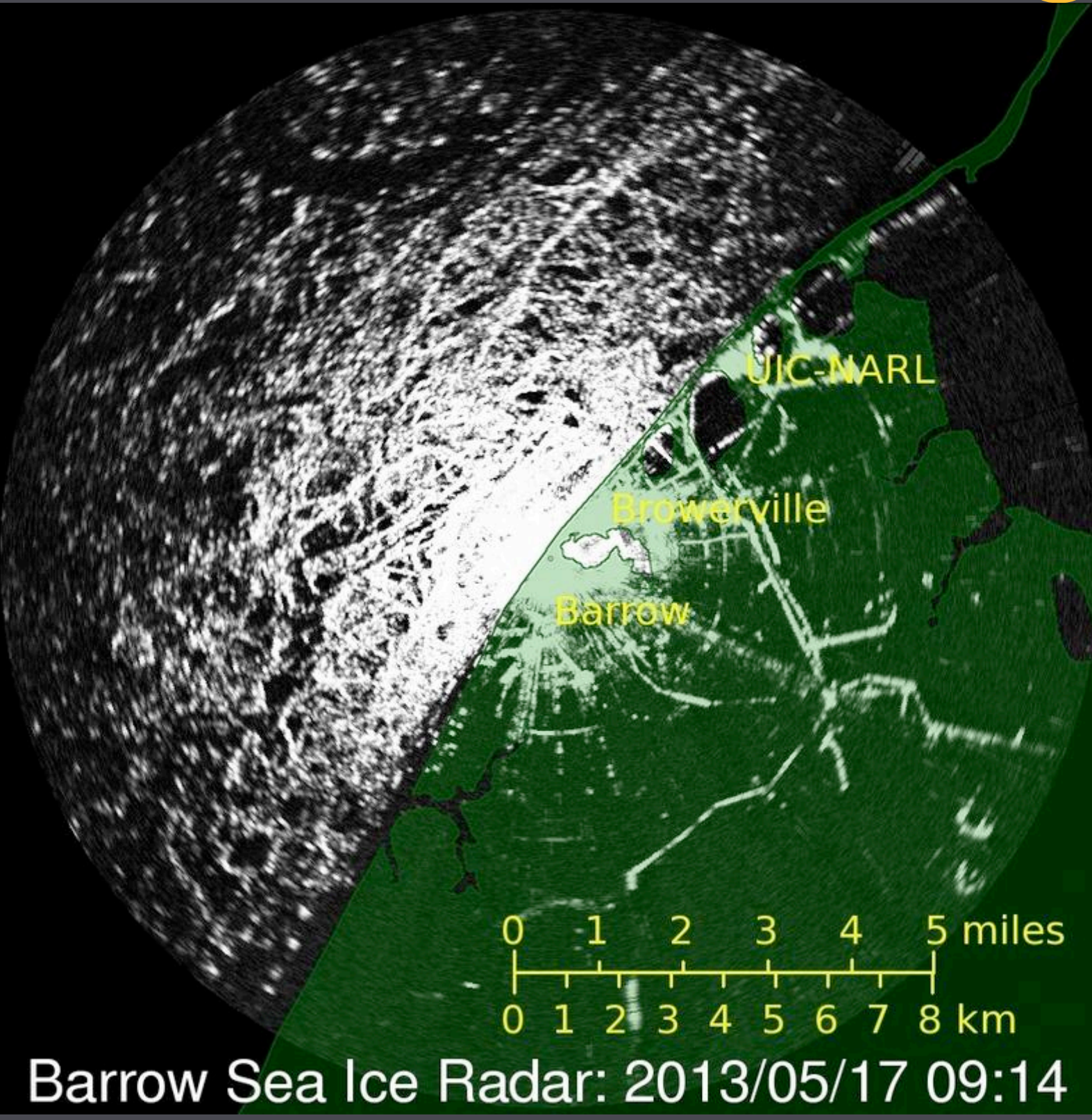

## Puffin Feeder: Evolution

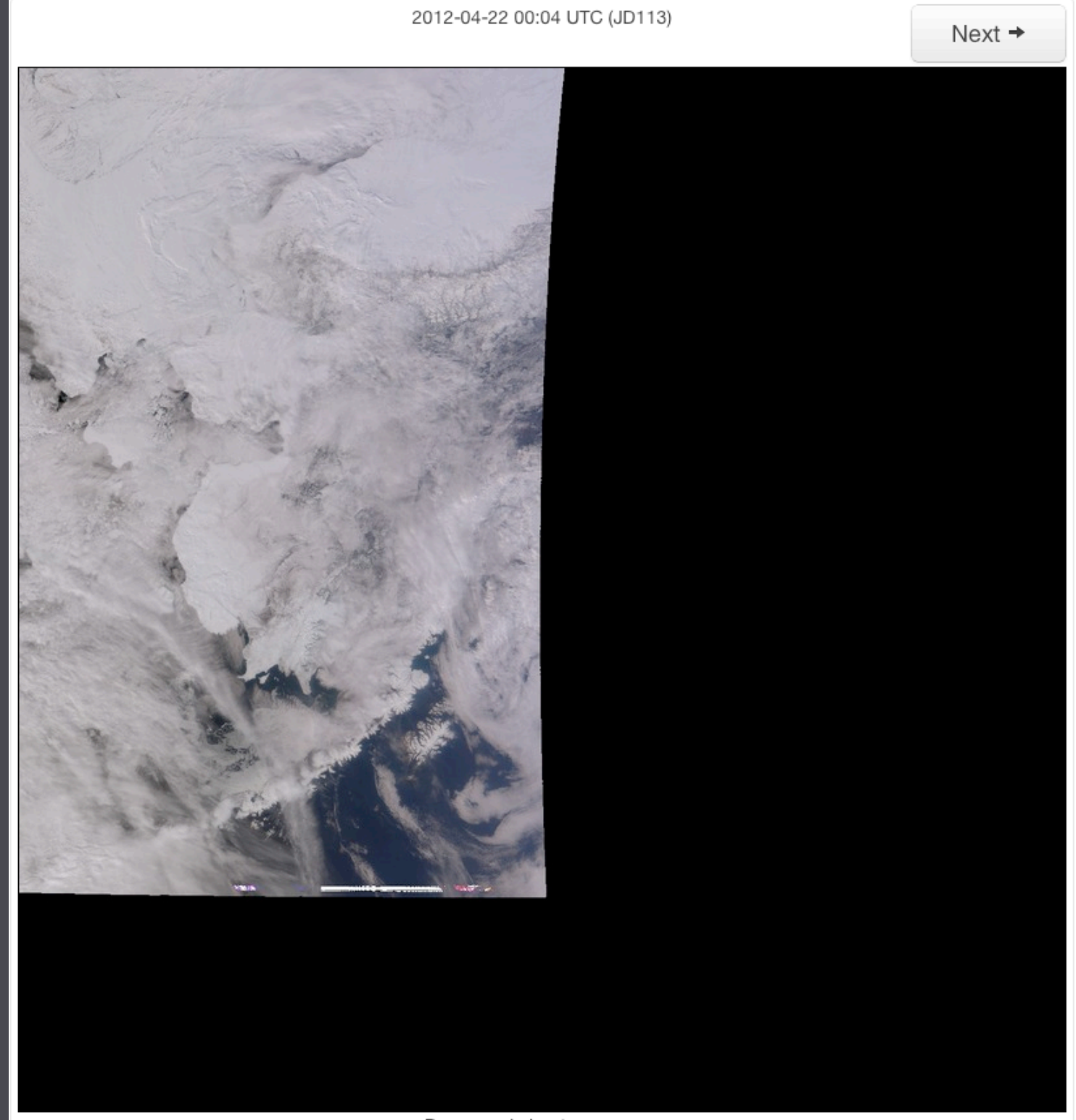

Processed about a year ago

## Puffin Feeder: Archive

### SNPP Landcover Curent view dates: 2012/08/05 - 2012/08/04

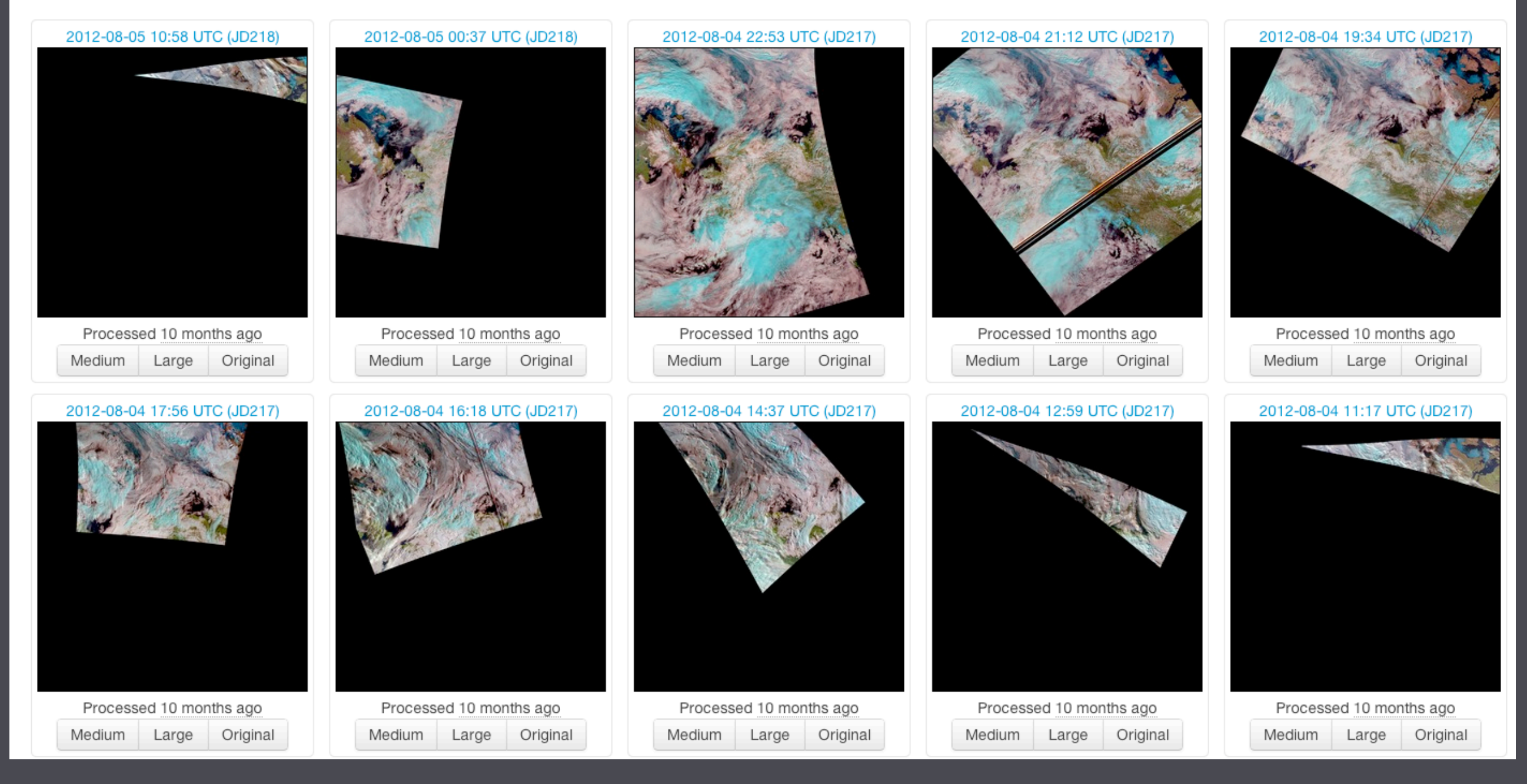

# **Puffin Feeder: Growth**

### A Home Admin Sign out

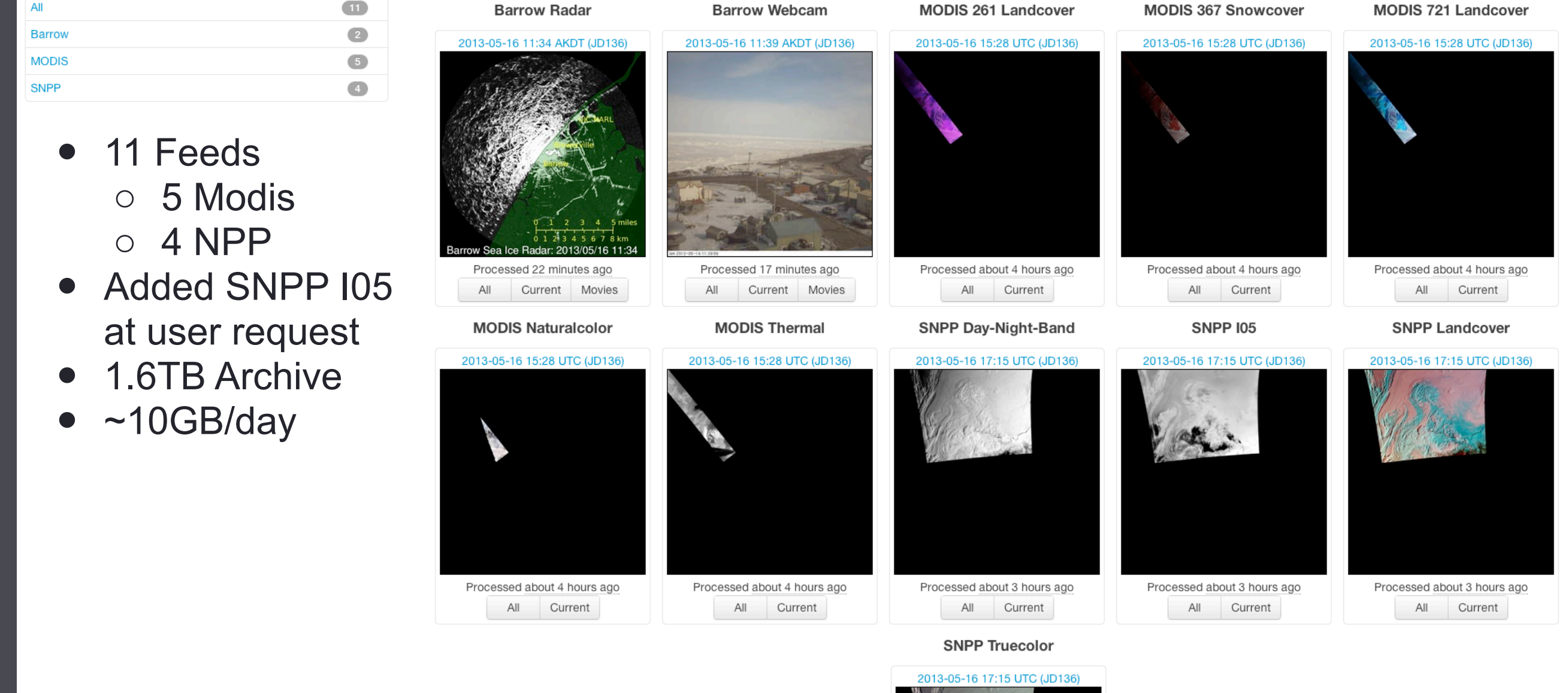

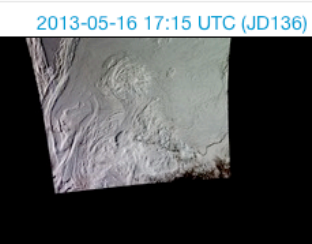

### Puffin Feeder: Use

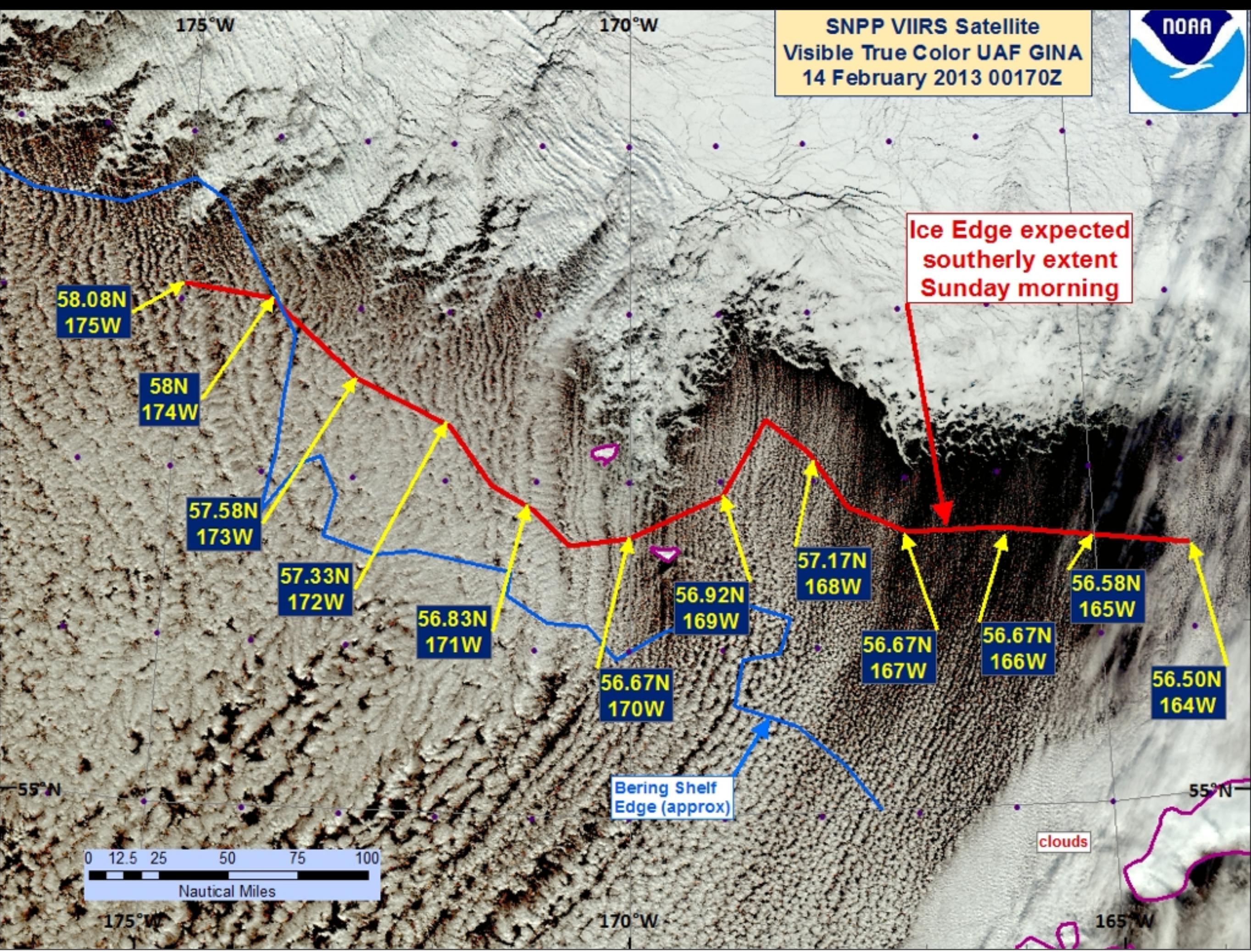

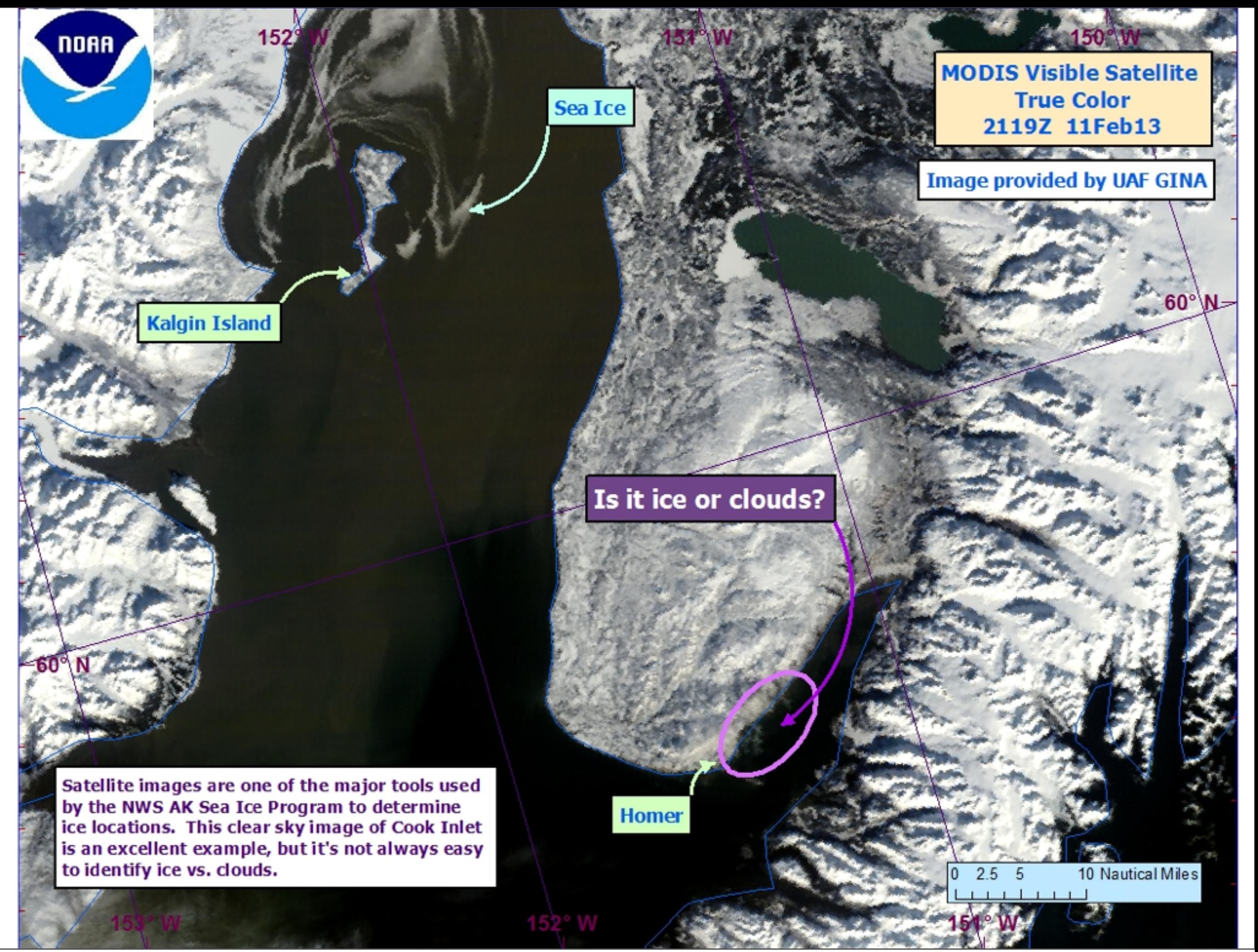

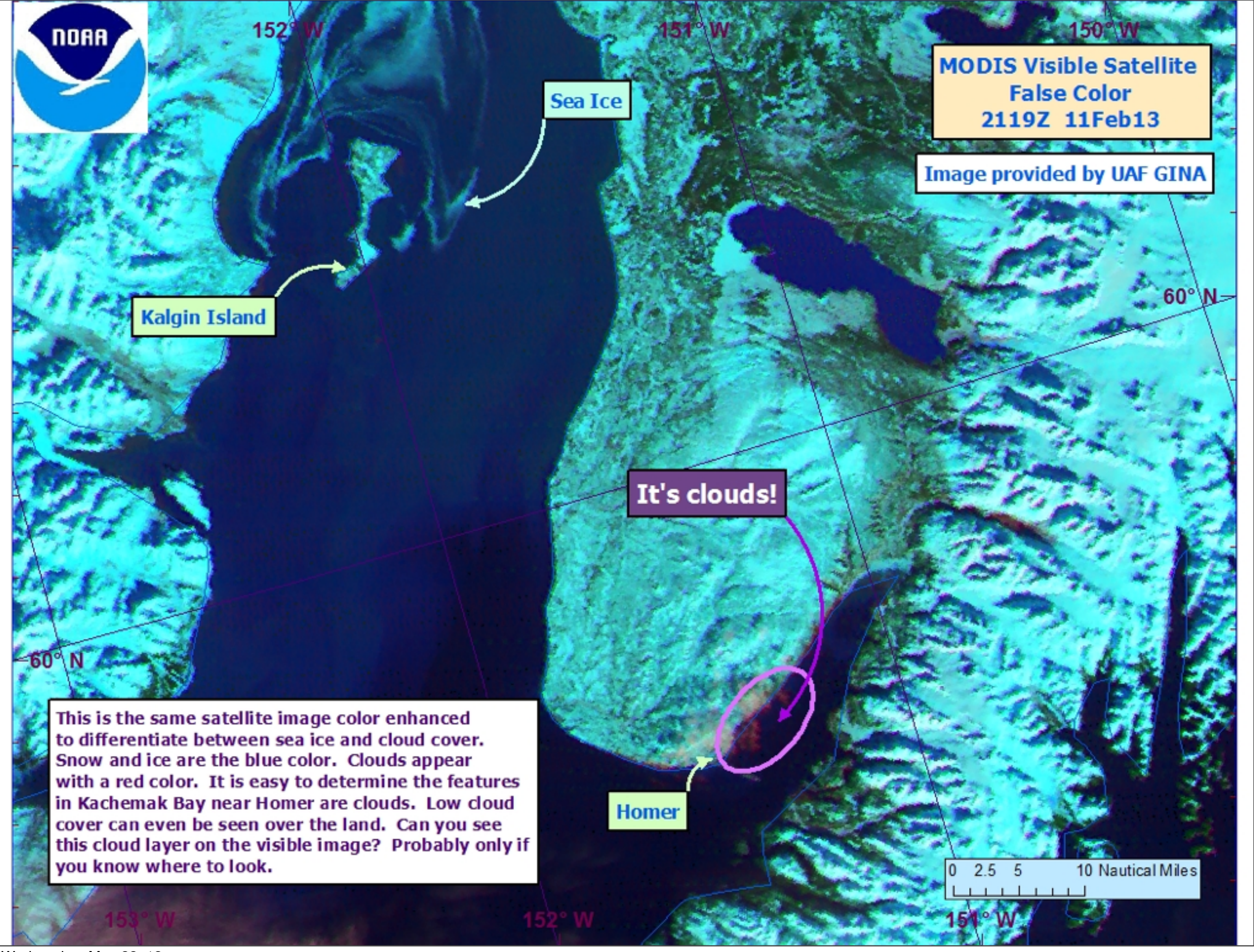

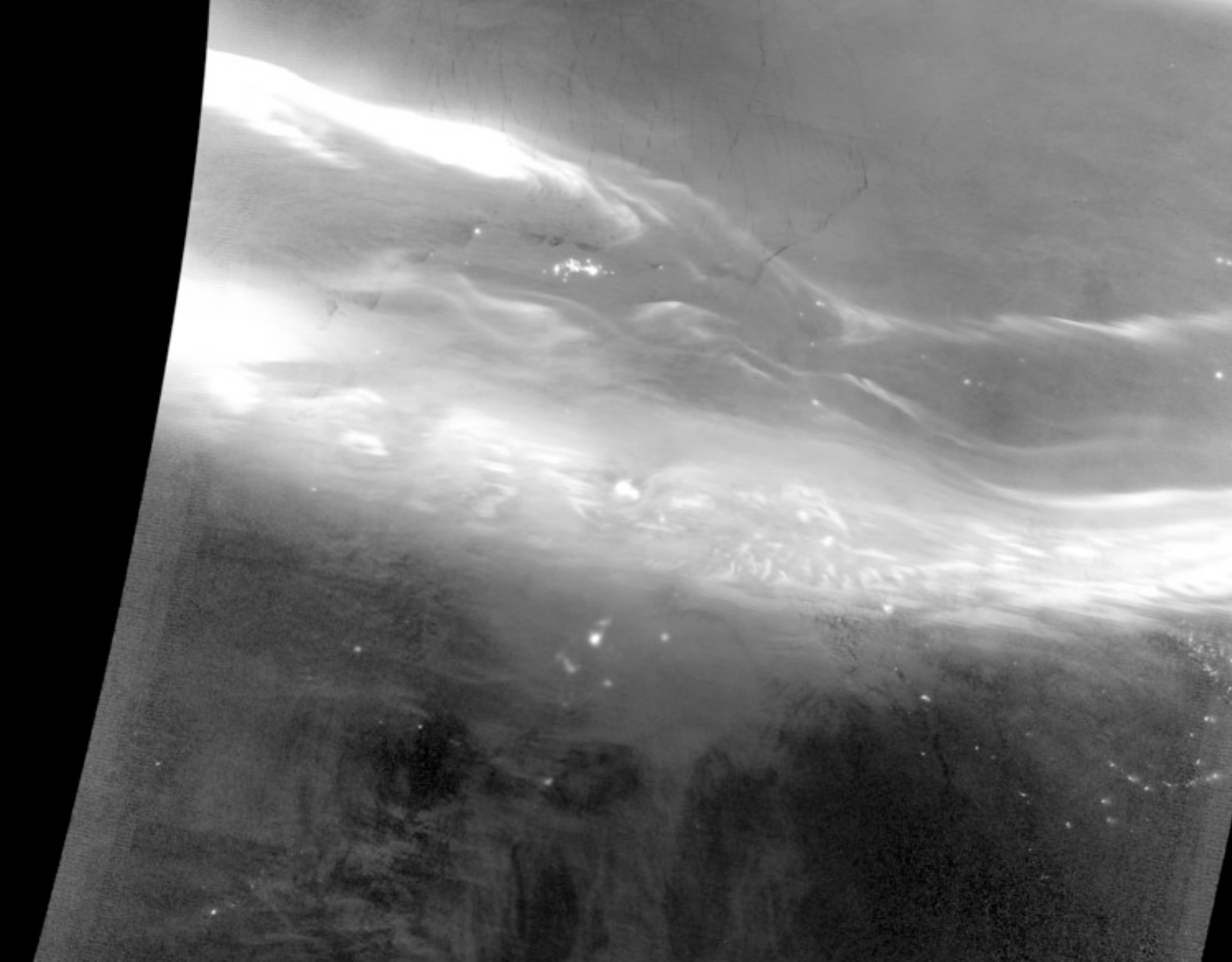

# Delivering data over http/ftp

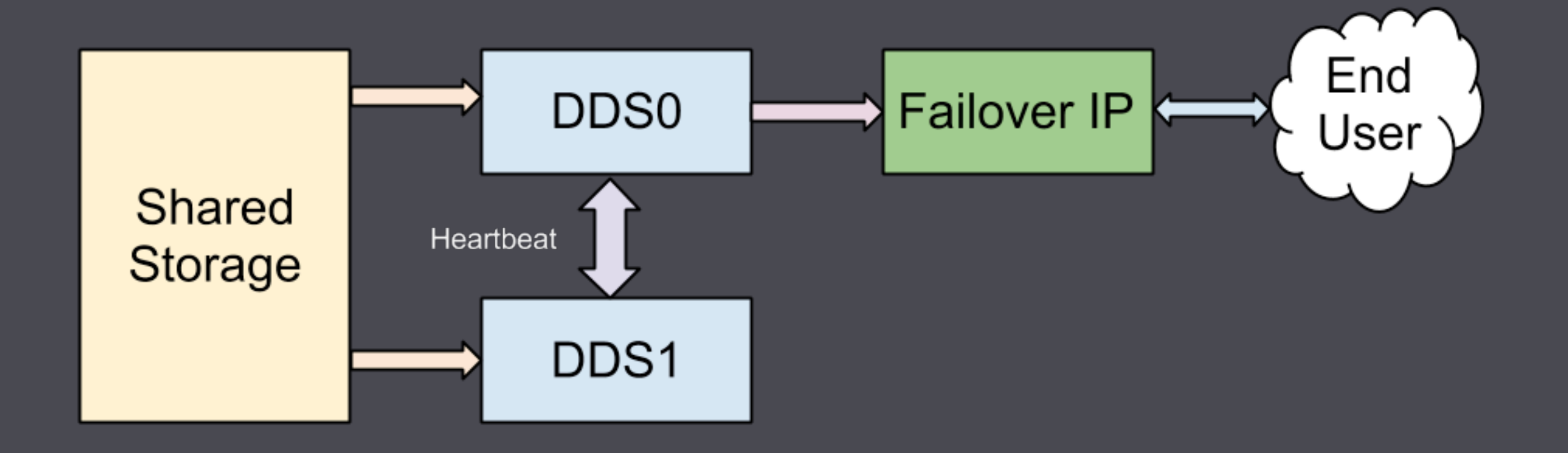

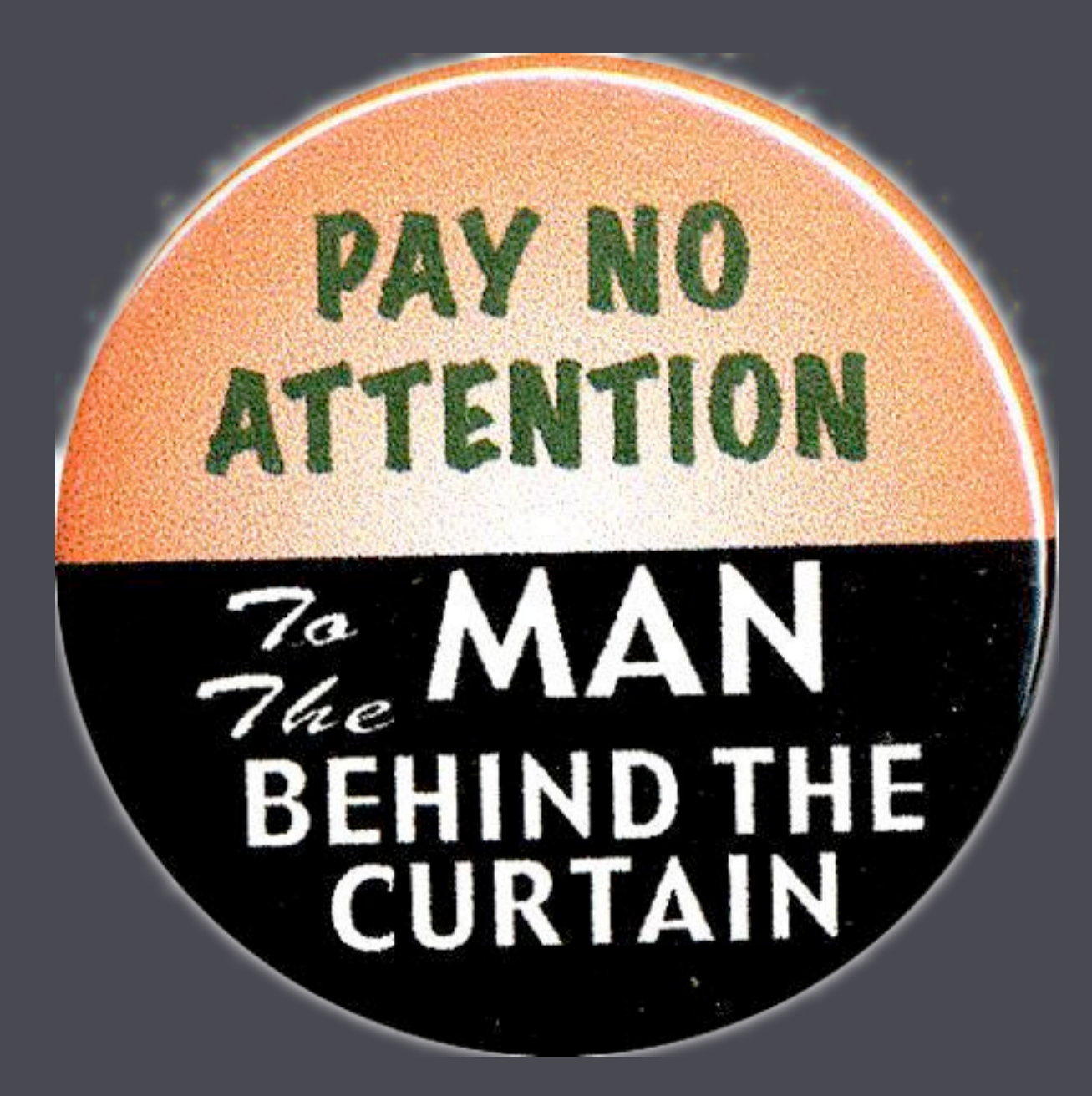

# Transferring data

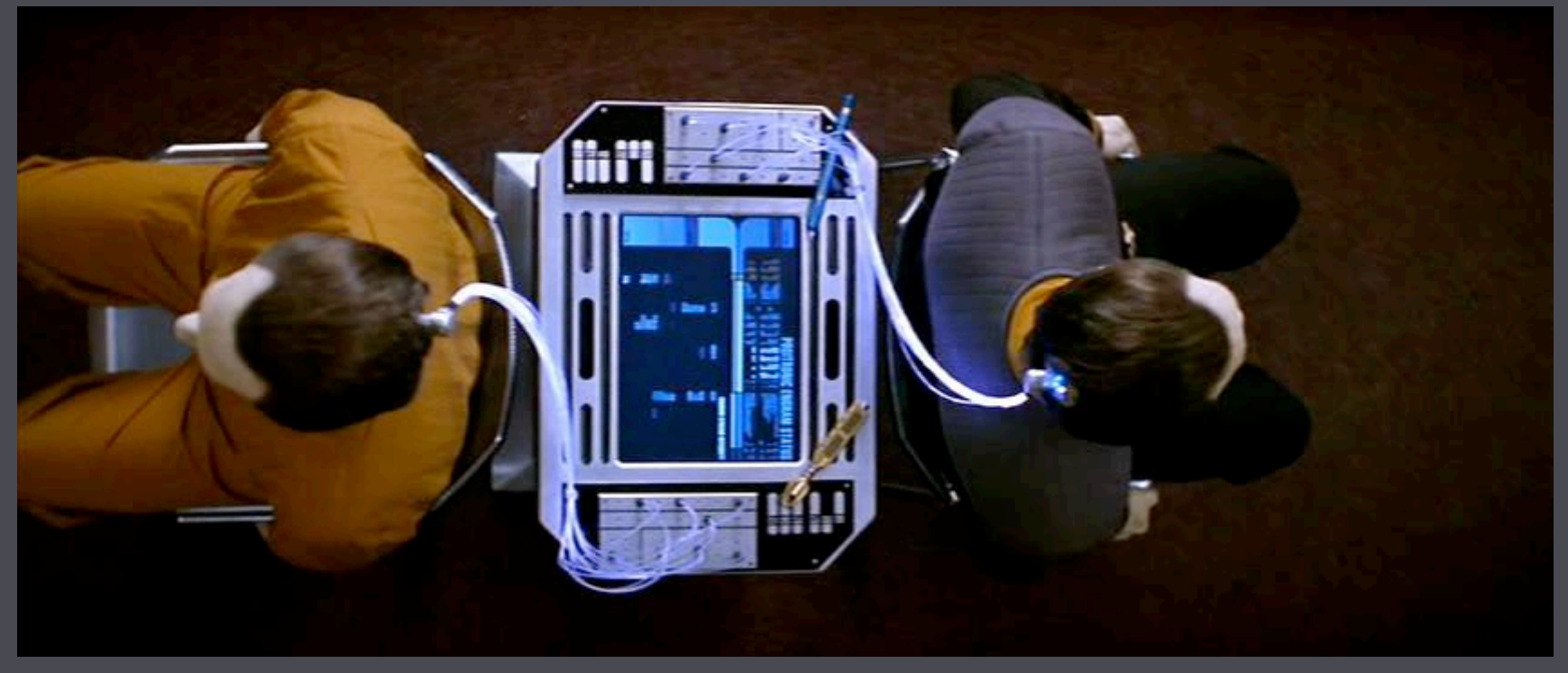

Image(c) Paramount Pictures

# waitp.perl

#ID PATH MATCH SCRIPT [TIMING] MODISLev0 Level0\_MODIS \*.md5 MD5.csh 30 1 96<br>AVHRRB INCOMING \*.md5 Avhrr.Browse.gener Avhrr.Browse.generation.script 30 1 96

# waitp.perl

Simple, but...

Serial, no logging, no notifications

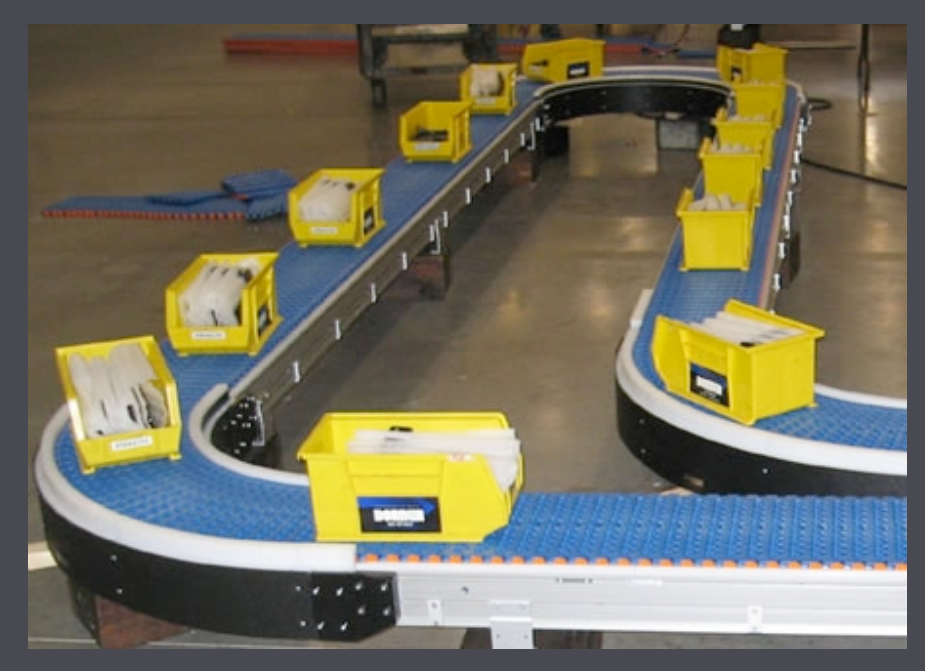

## Conveyor

```
watch "/mnt/raid/processing/data/level1.gina" do
  # watches for a file named "done" and run viirs edr against
that directory
  match file done do |path|
    dirname = File.dirname(filename)
    				run	"run_viirs_edr.bash #{dirname}"
    unless status.success?
      announce "Error running #{File.basename(filename)}"
    				end
  		end
end
```
### Conveyor

- Parallel
- Notifications
- Logging
- Native FS events

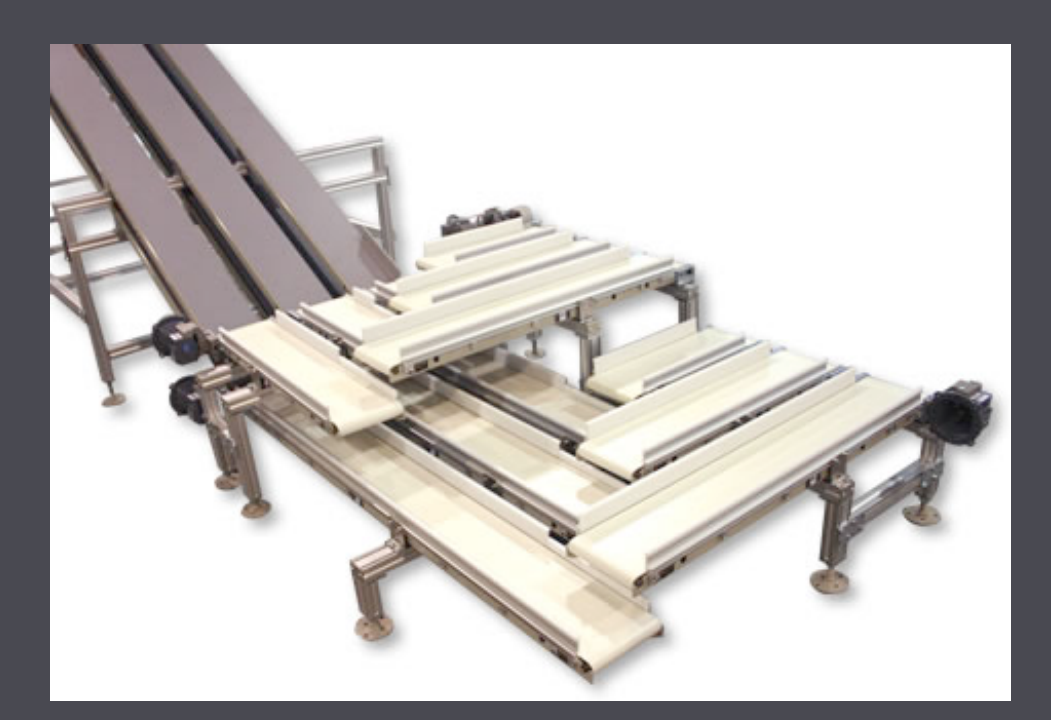

• Falls back to polling when FS events aren't available

<http://github.com/gina-alaska/conveyor>

Why file driven processing?

# Designing around failure

# What can go wrong?

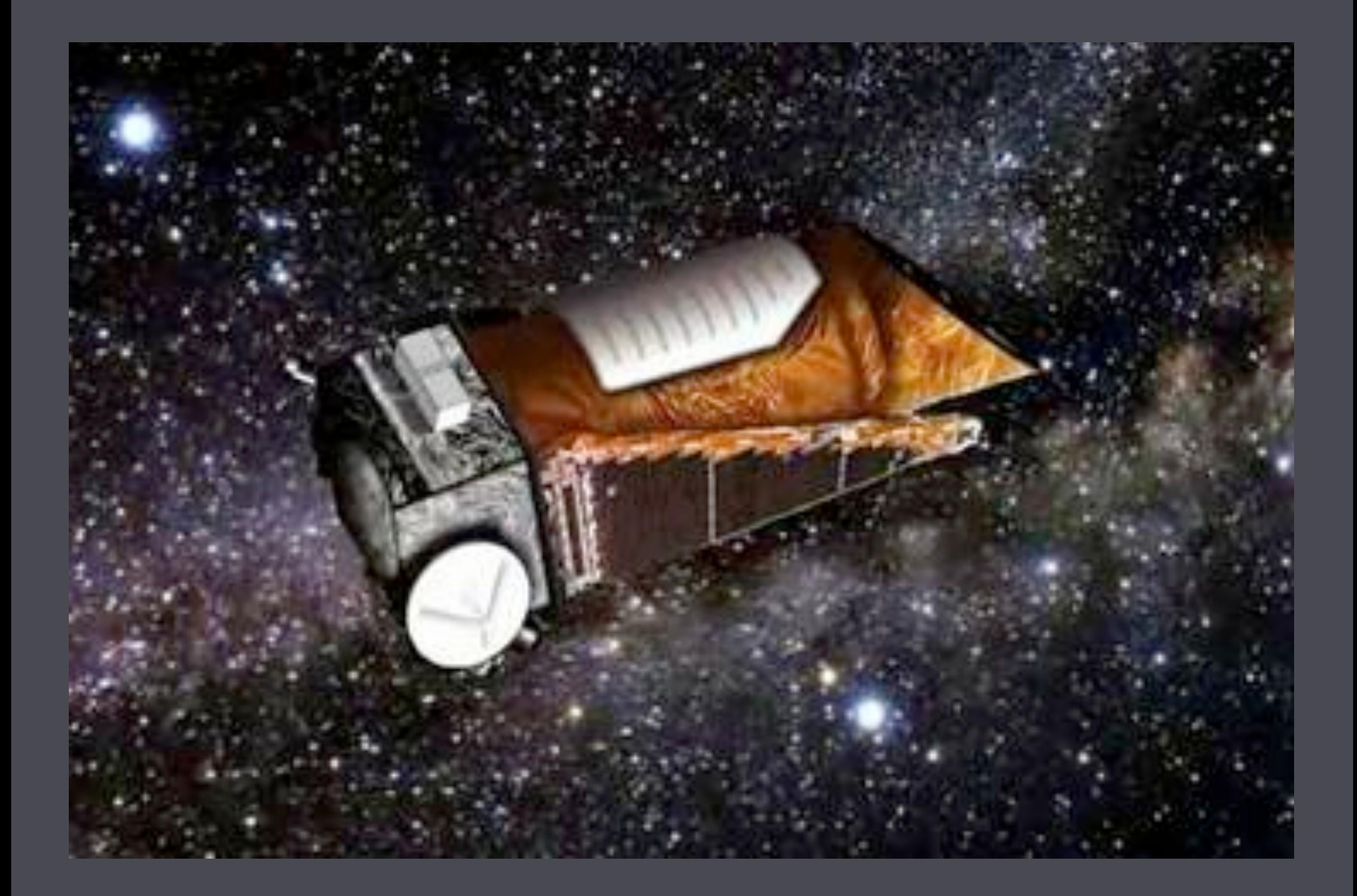

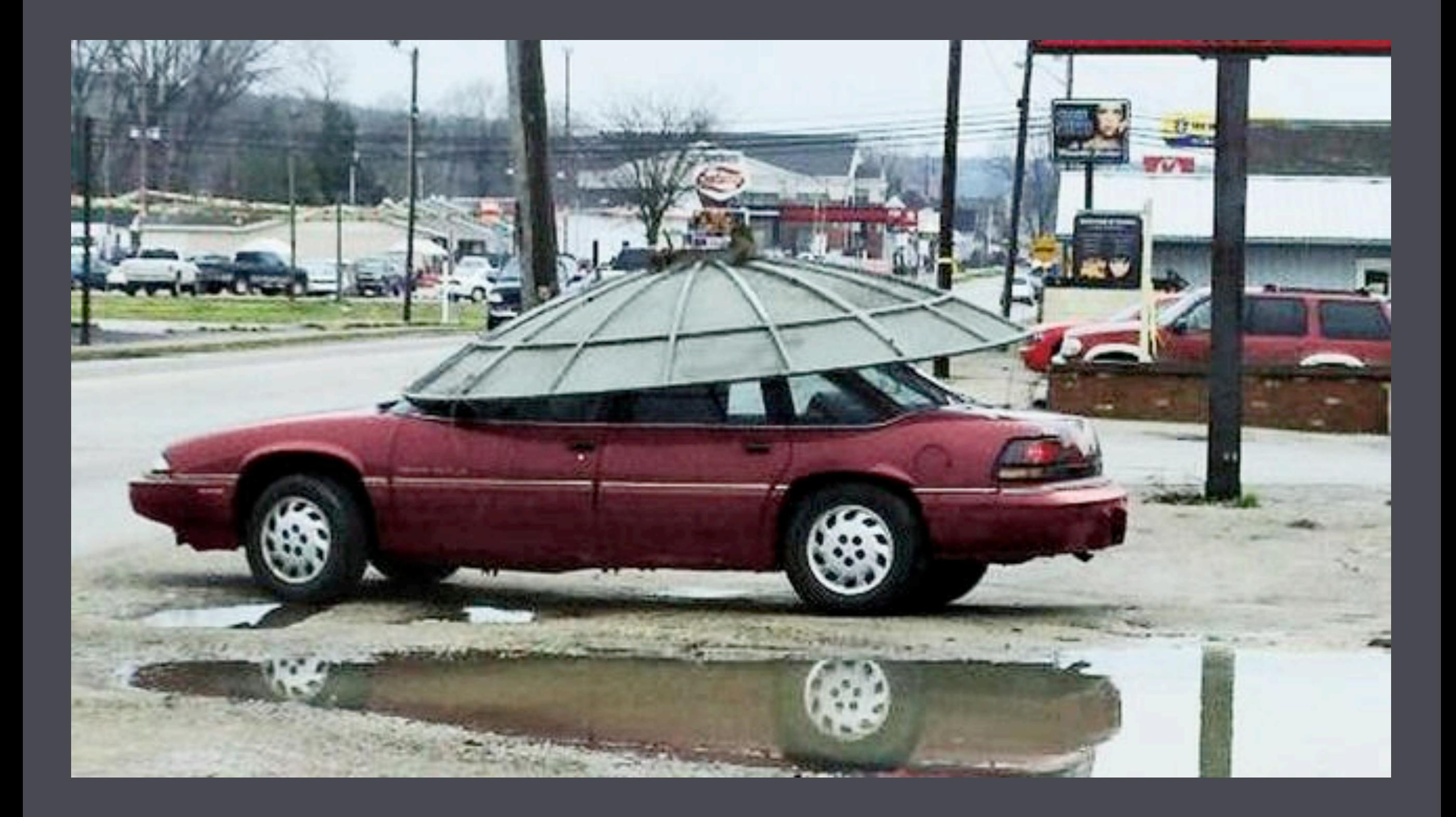

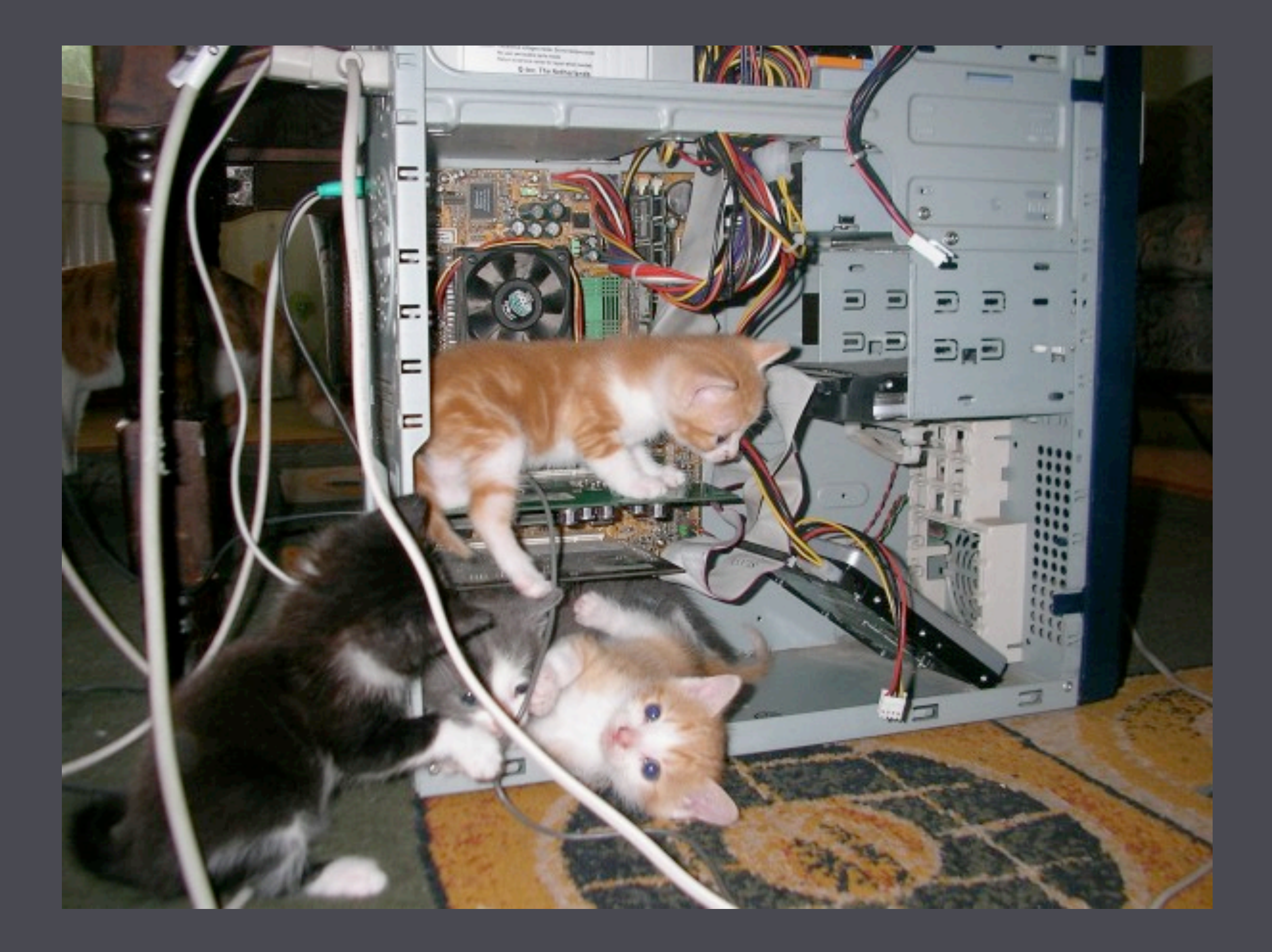

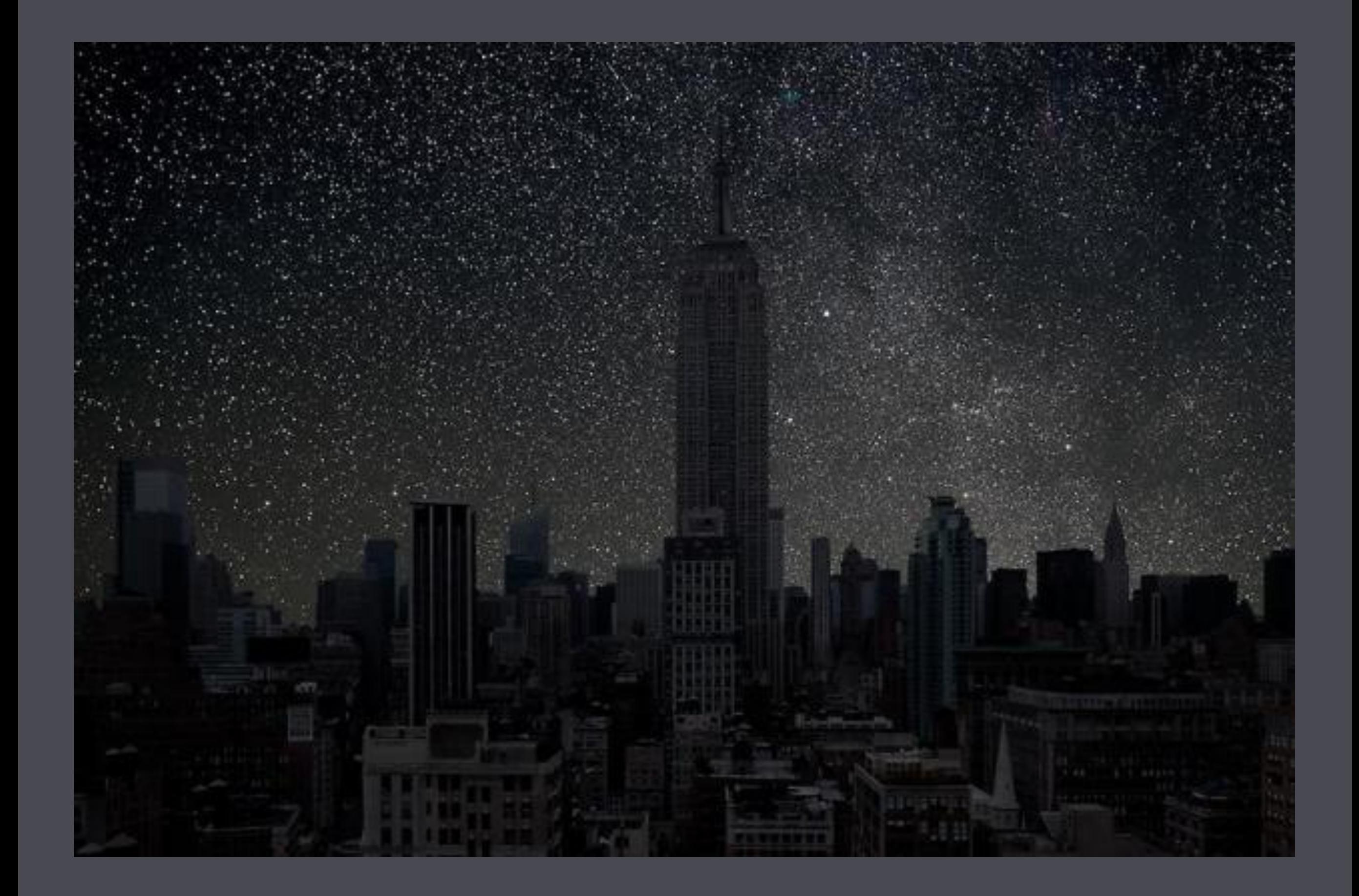

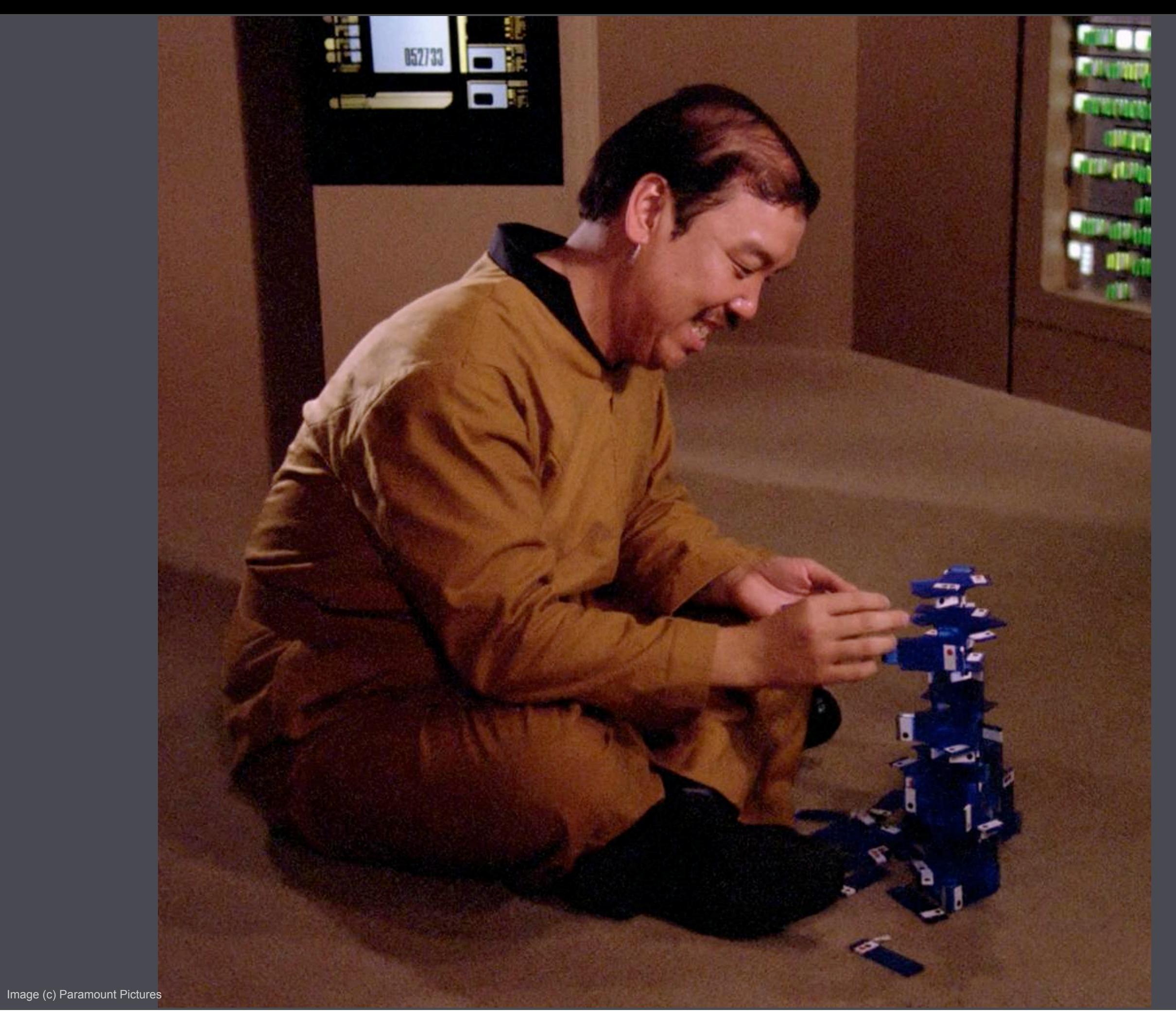

How can it be mitigated?

# Making it highly available

•Virtual Machines •Primary/Secondary "Warm Spare" •Configuration Management •Monitoring

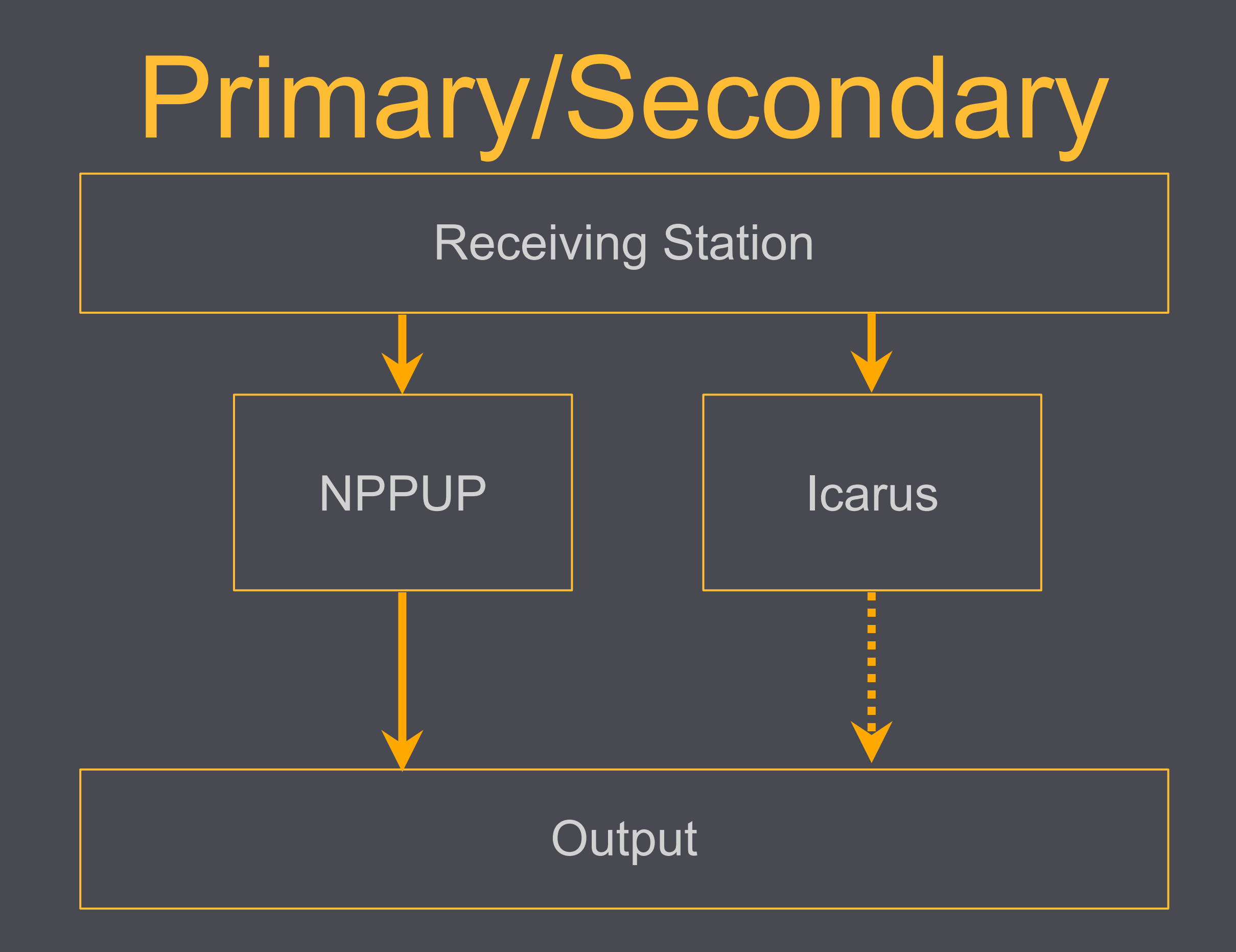

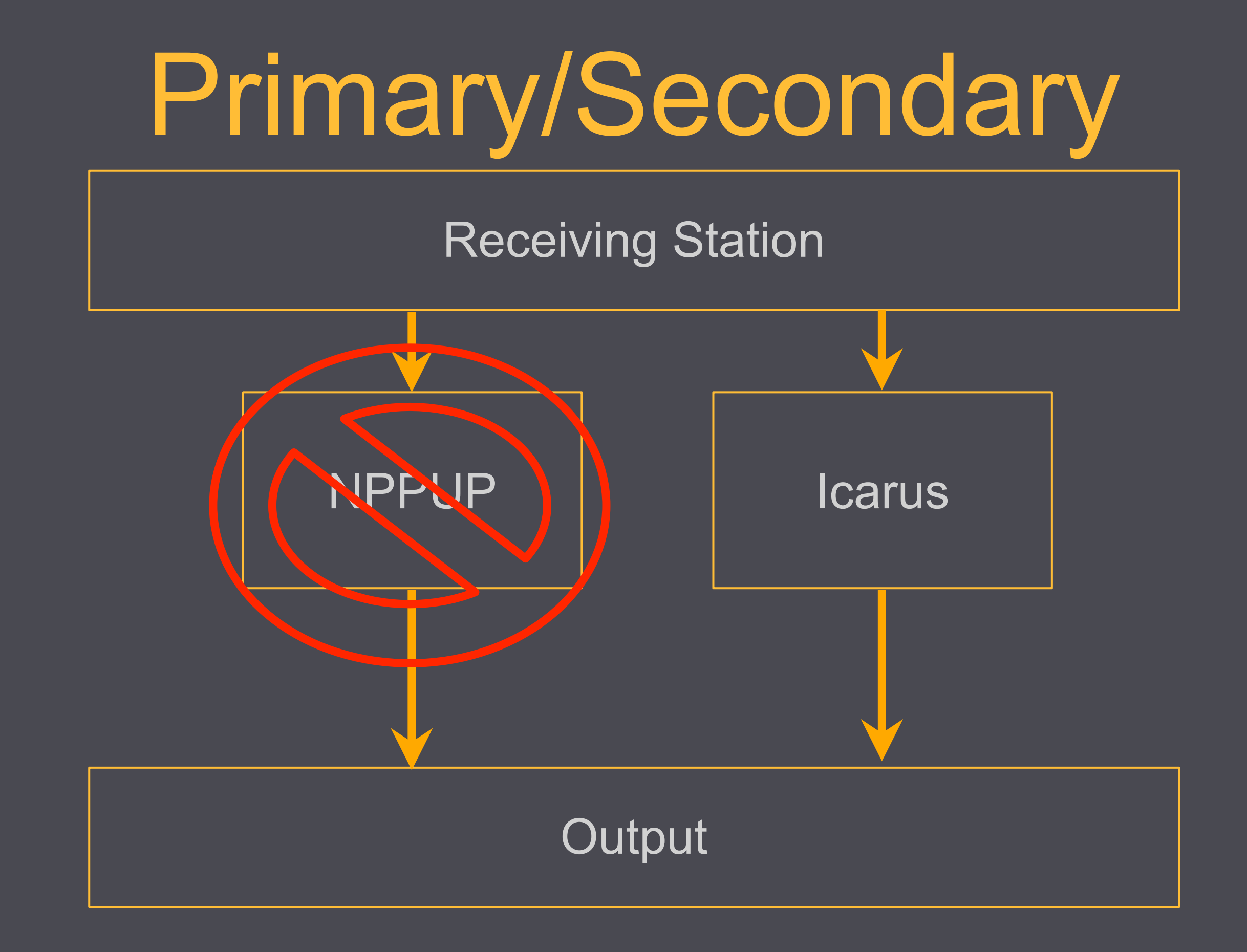

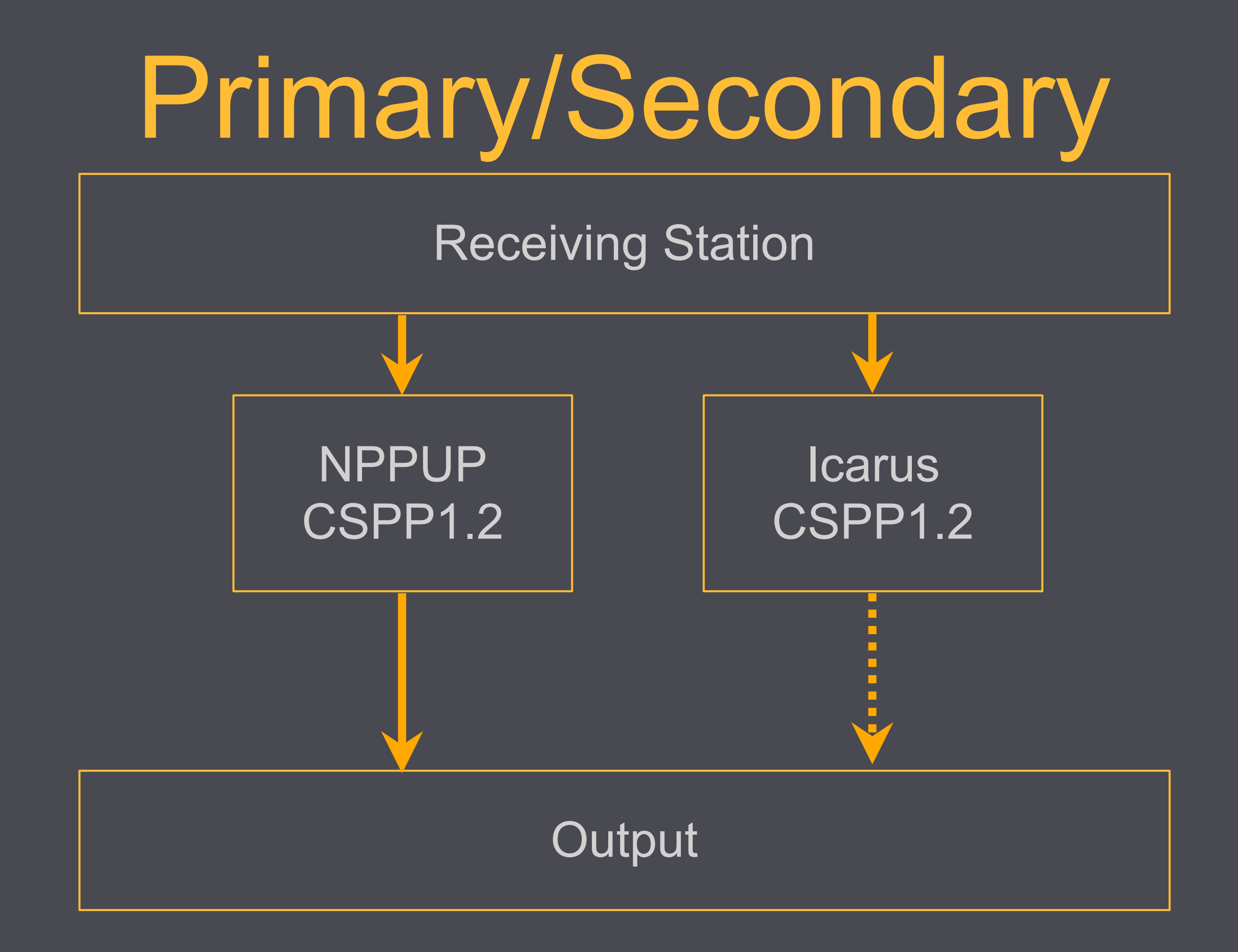

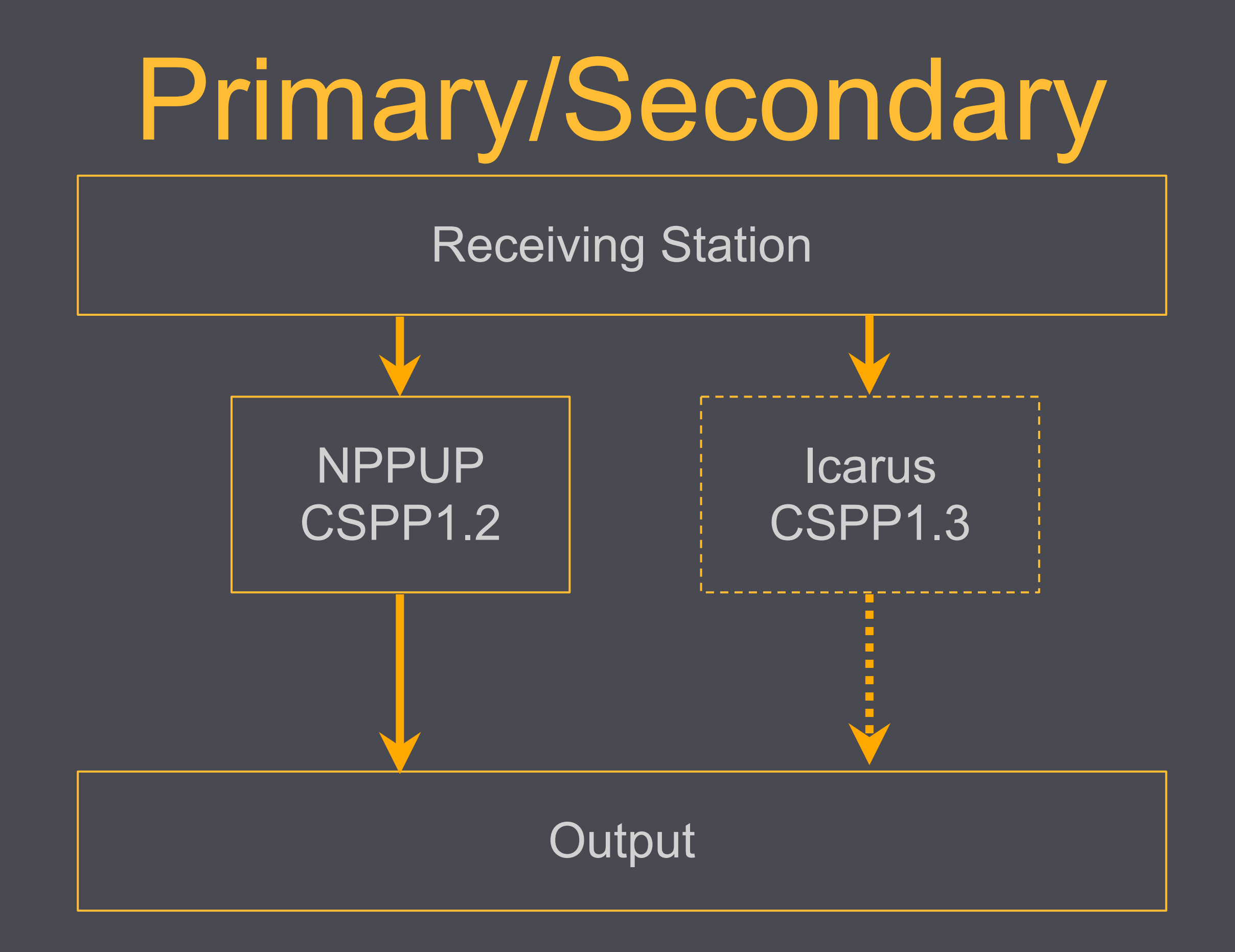

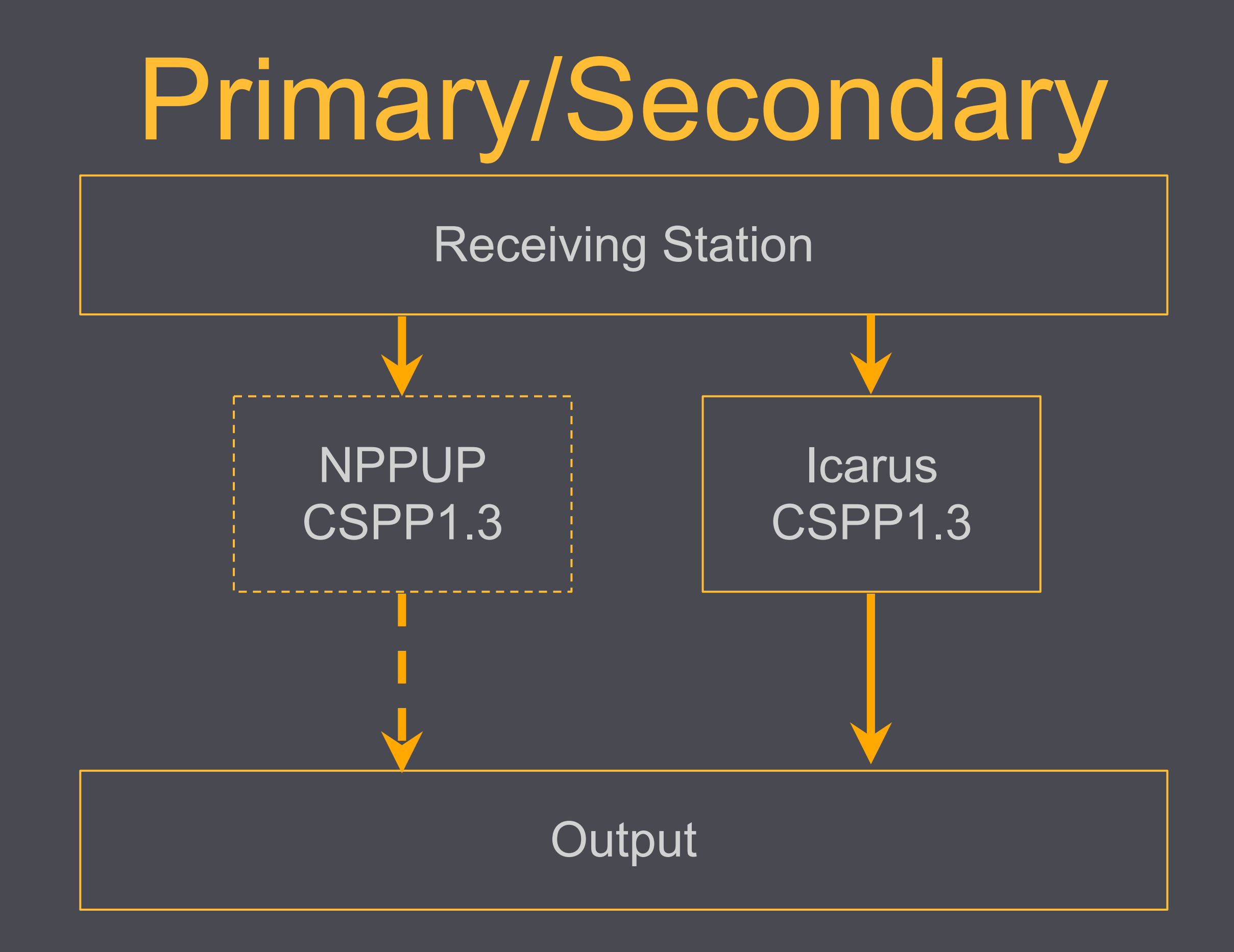

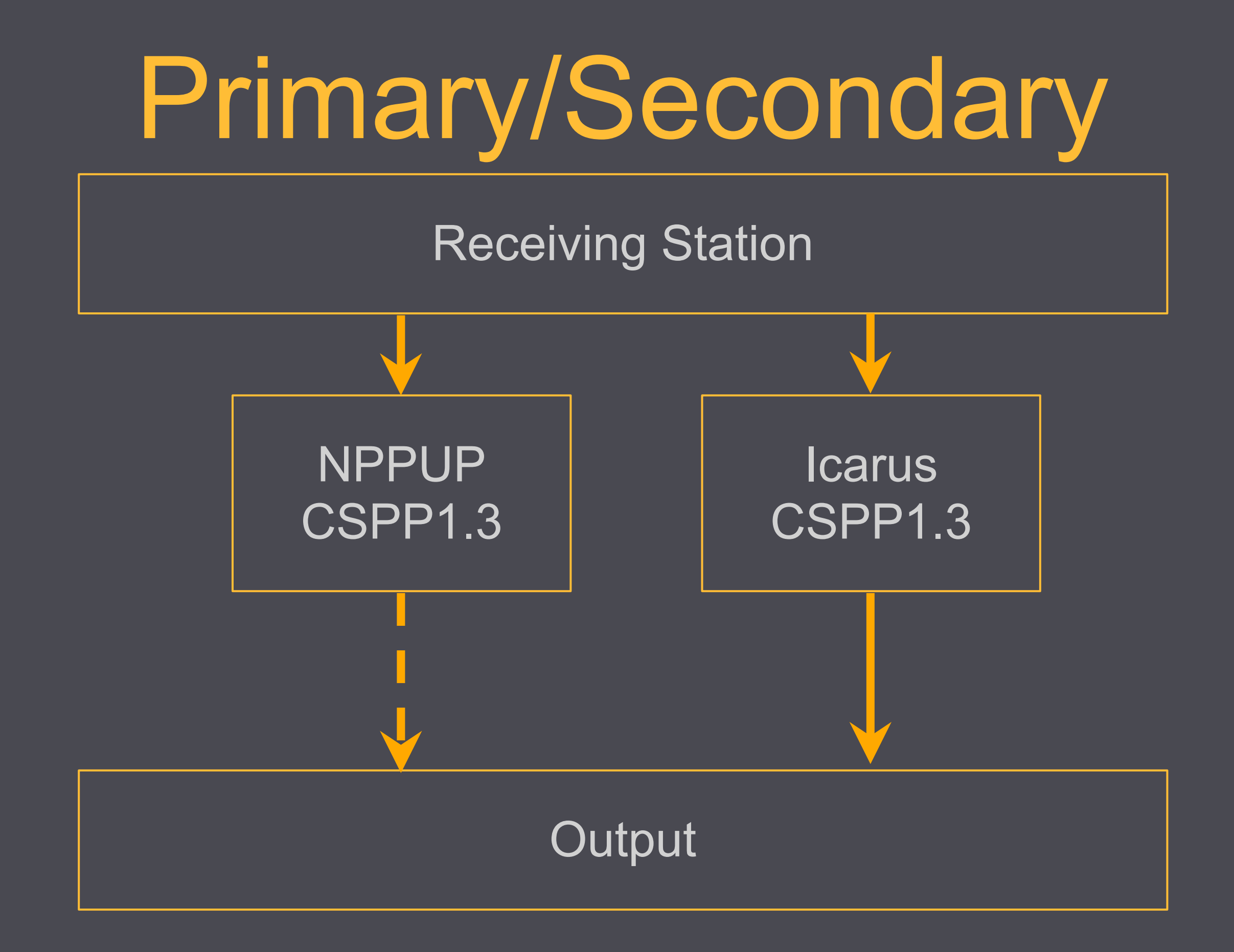

# Configuration Management

Programmatically describe the state a machine should be in.

# Not just configuration files

- User accounts
- Package Dependencies
- File/Directory creations
- Permissions
- Services
- OS/Distribution agnostic (sort of)
- Test your infrastructure

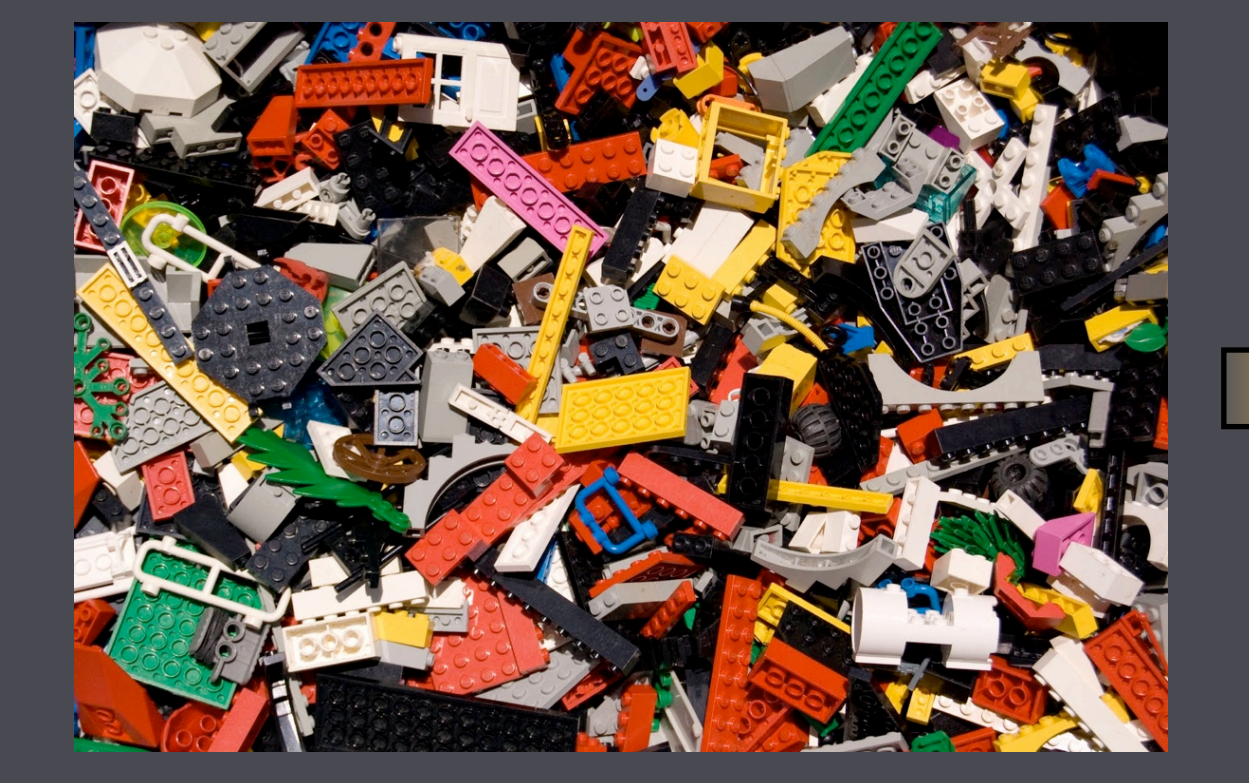

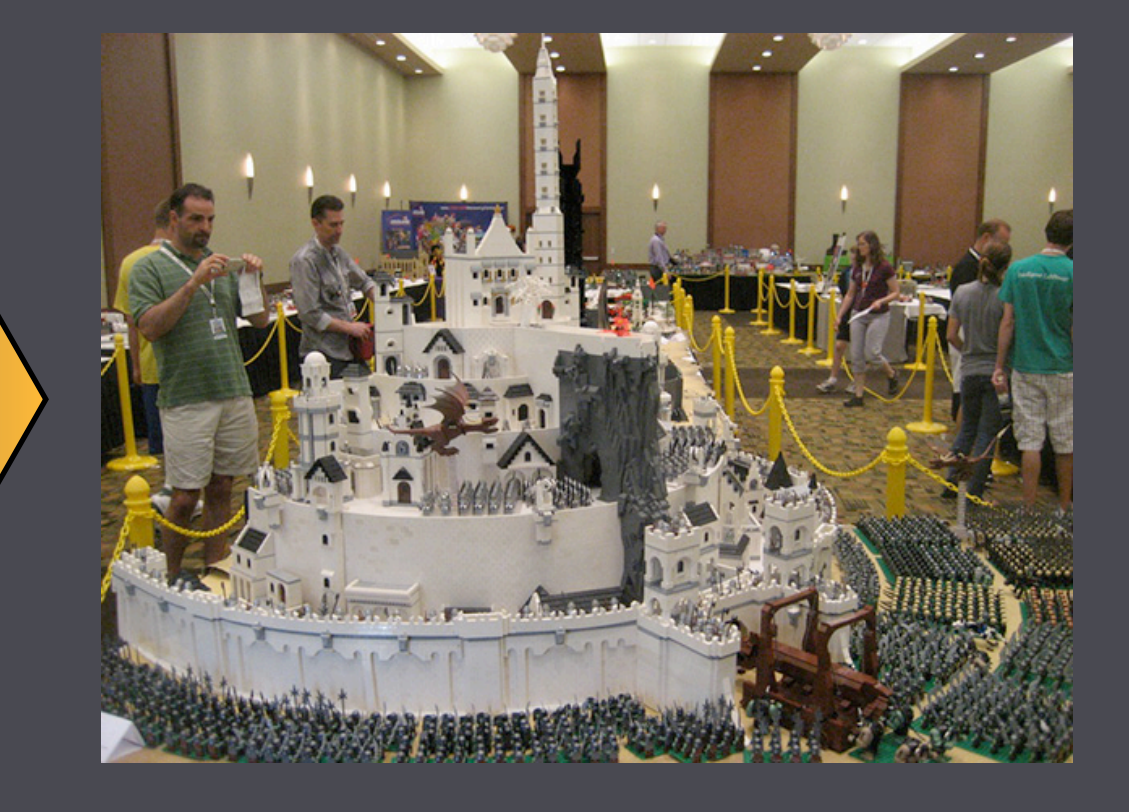

```
package	'bash'
user	node['cspp']['user']
directory	node['cspp']['home'] do
  		owner	node['cspp']['user']
  		group	node['cspp']['user']
  		recursive	true
end
template	"#{node['cspp']['home']}/cspp_env.sh" do
  		owner	node['cspp']['user']
  		group	node['cspp']['user']
  mode 0755
end
```

```
describe	"cspp" do
  		it	'adds	the	cspp	user' do
    				user(node['cspp']['user']).must_exist
  		end
  		it	'ensures	bash	is	installed' do
    				package("bash").must_be_installed
  		end
  it 'configures the cspp environment' do
    				file("#{cspp_home}/cspp_env.sh").must_exist.
      						with(:owner,	node['cspp']['user']).with(:mode,	"755")
  		end
end
```
# Monitoring

•Monitor everything

•Make sure you're monitoring what you think you are •Be smart about when you alert

<https://github.com/sensu/sensu>

### The Future

# CSPP Enhancements

Multi-core processing Other optimizations

# Expanded Failover Capacity

NPP Reception at Gilmore Creek Install CSPP at Gilmore Creek

# Optimizing network paths

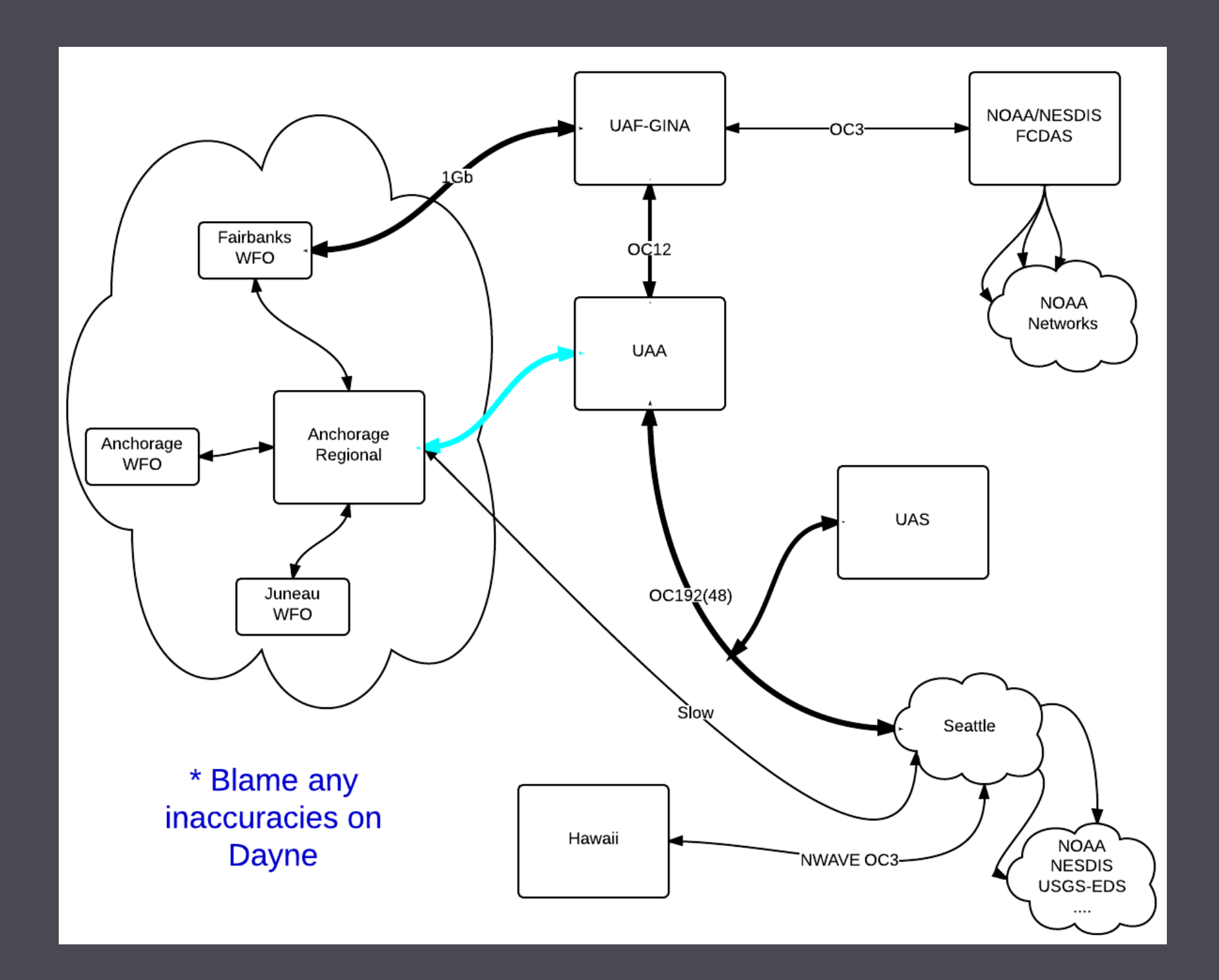

### <sup>29</sup> GINA Puffin Feeder

### **FEEDS**

- Select: All / None
- Barrow Webcam
- MODIS Naturalcolor

**SENSORS** 

Select: All / None

- $\vee$  Webcam
- $\sqrt{\phantom{a}}$  Radar
- VIIRS
- MODIS

### DATE SELECTION

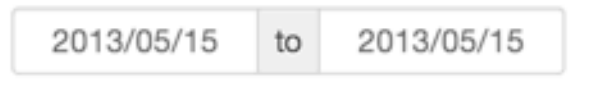

Enter a date range to filter selection, if left blank the date range will be open ended

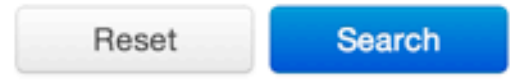

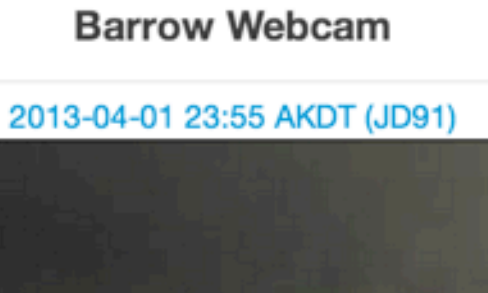

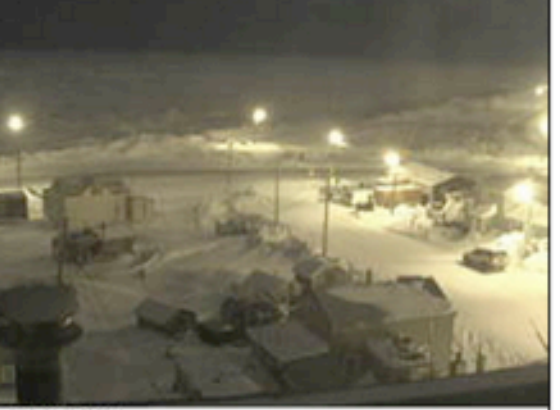

Processed 2 months ago All Current Movies

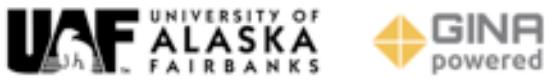

### **MODIS Naturalcolor**

### 2013-04-15 22:17 UTC (JD105)

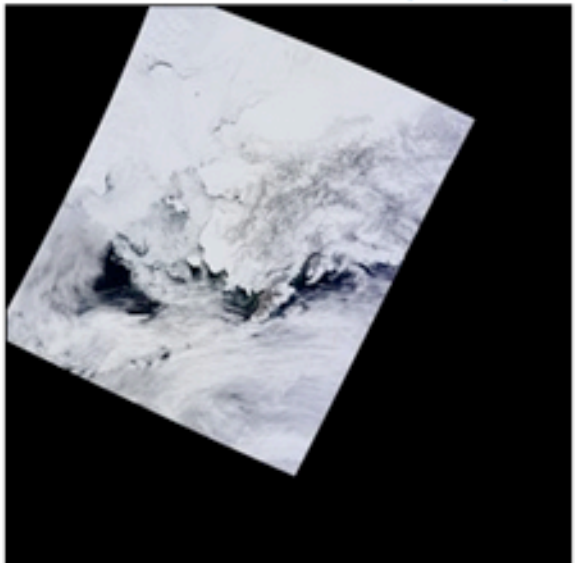

Processed about a month ago

Current All

# 'C' is for Community

<https://github.com/gina-alaska/> <https://github.com/gina-alaska/cspp-cookbook> [https://github.com/gina-alaska/dbvm-cookbook](https://github.com/gina-alaska/cspp-cookbook) [https://github.com/gina-alaska/rtstps-cookbook](https://github.com/gina-alaska/cspp-cookbook) [https://github.com/gina-alaska/omnibus-pytroll](https://github.com/gina-alaska/cspp-cookbook)